# **Smart Desktop Meeting Solution**

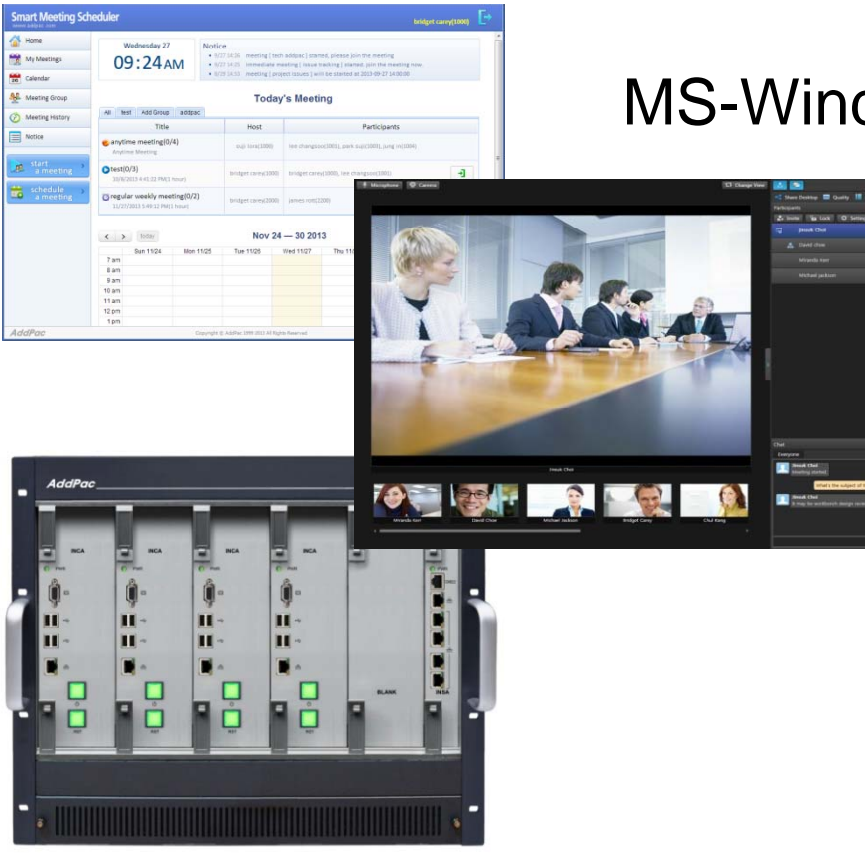

MS-Window based Video Conference

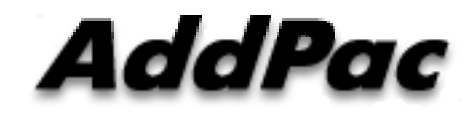

#### **AddPac Technology**

Sales and Marketing

**www.addpac.com**

#### **Contents**

- Smart Desktop Meeting Solution Network Diagram
- $\bullet$ Smart Desktop Meeting Solution Advantage
- Smart Desktop Meeting Solution Overview
- $\bullet$ Smart Desktop Meeting Solution Application
- $\bullet$ **Smart Desktop Meeting Solution Components** 
	- –Smart Meeting Schedule
	- –Smart Meeting Messenger
	- Smart Meeting Previewer
	- –Smart Meeting Place
	- –- Smart Desktop Meeting Server
- HD Video Conference Devices

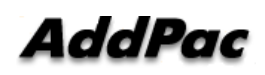

#### Smart Desktop Meeting Solution Network Diagram

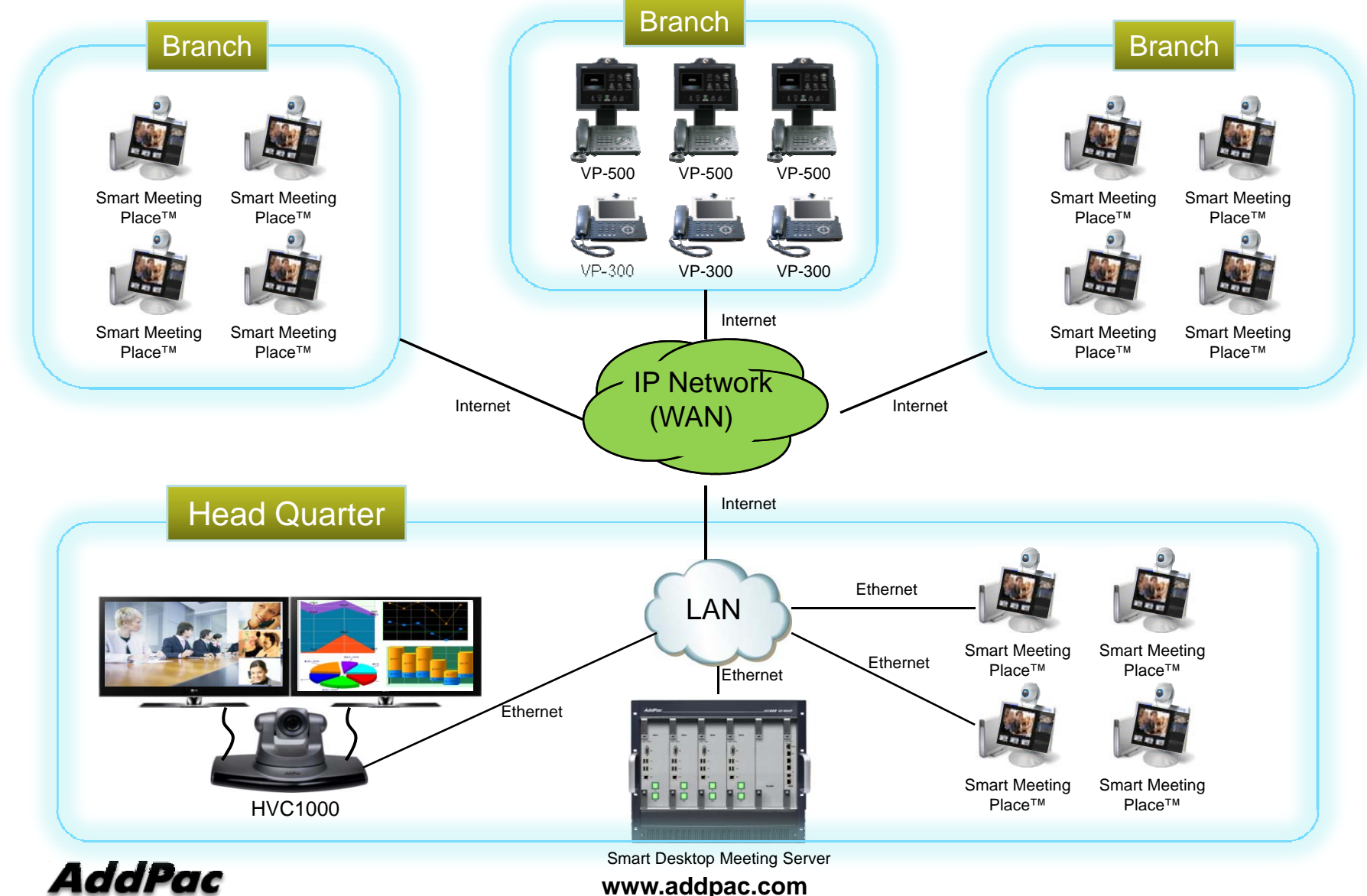

3

## Advantages of AddPac Desktop Meeting Solution

- • Provides Full Desktop Meeting Solution by Smart Meeting Scheduler™, Smart Meeting Messenger™, Smart Meeting Previewer™ , and Smart Meeting Place™
- Provides Modular and Reliable Servers such as Call Manager, Presence Server, MCU (Multiparty Conference Unit), and Meeting Server with Active-Standby Redundancy
- •Provides Video Traffic Optimizer<sup>™</sup> Technology by MCU with Flexible Window Management
- $\bullet$ Provides Preview of Participants before Join to the Meeting by Smart Meeting Previewer<sup>™</sup>
- $\bullet$  Provides Flexible Meeting and Video Conferencing Solutions for Government, Enterprise, Education, Healthcare Areas with AddPac HD Hardware Codecs, Video Phones, and IP Phones.

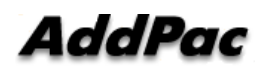

## Smart Desktop Meeting Solution Overview

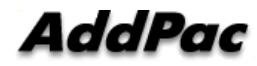

## Smart Desktop Meeting Solution Components

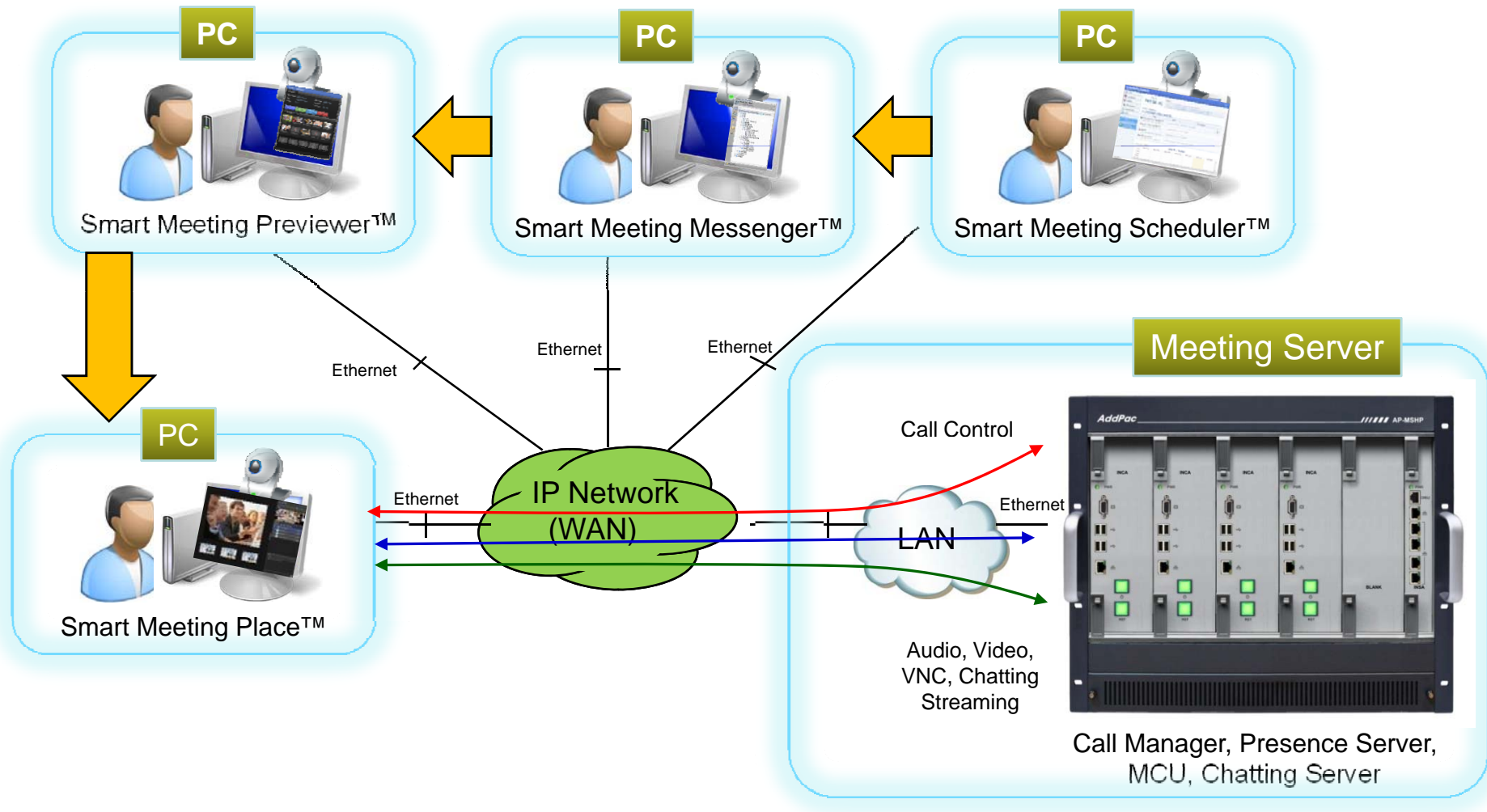

## Smart Desktop Meeting Solution Components

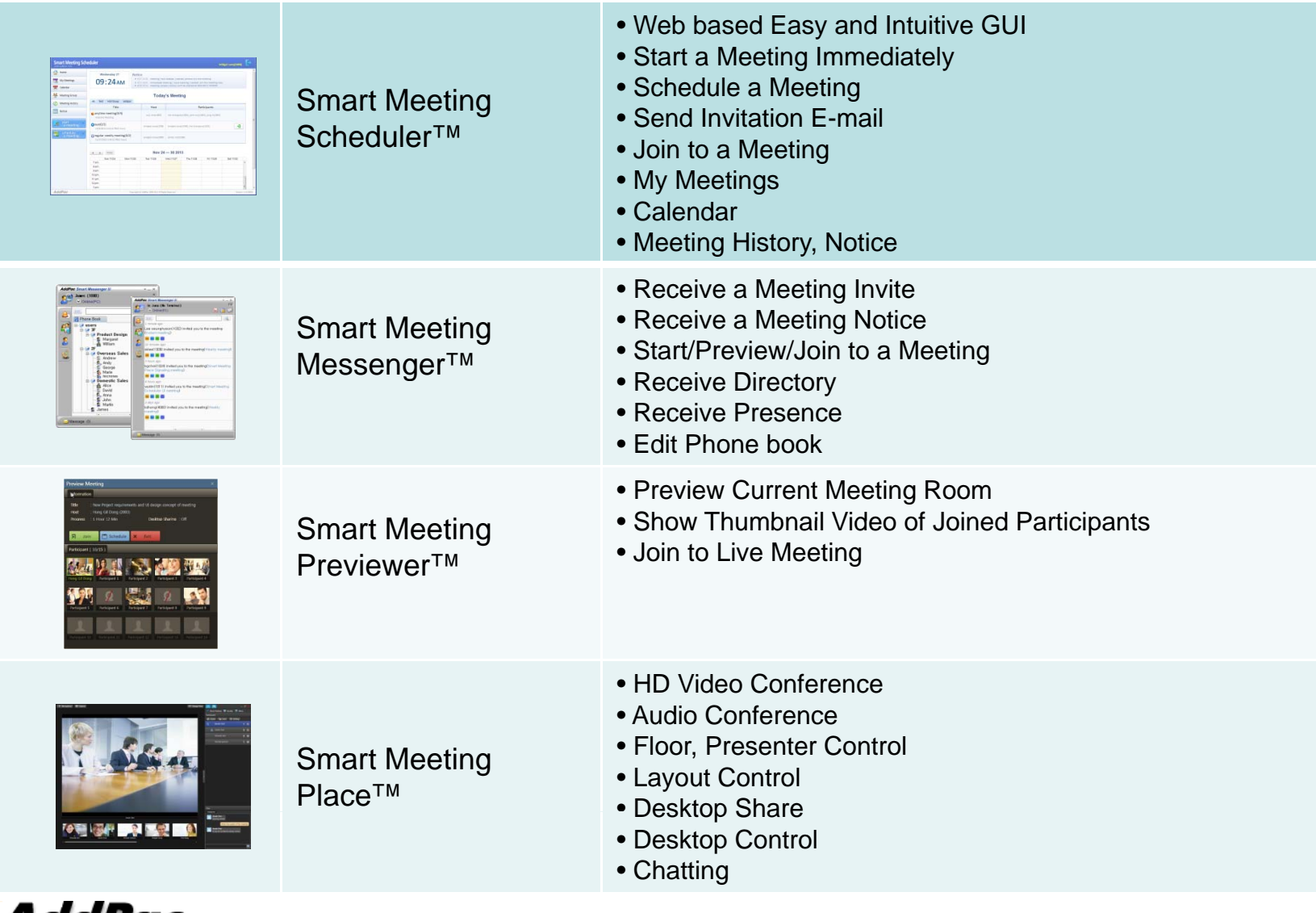

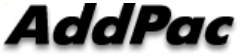

## Schedule a Meeting by Smart Meeting Scheduler

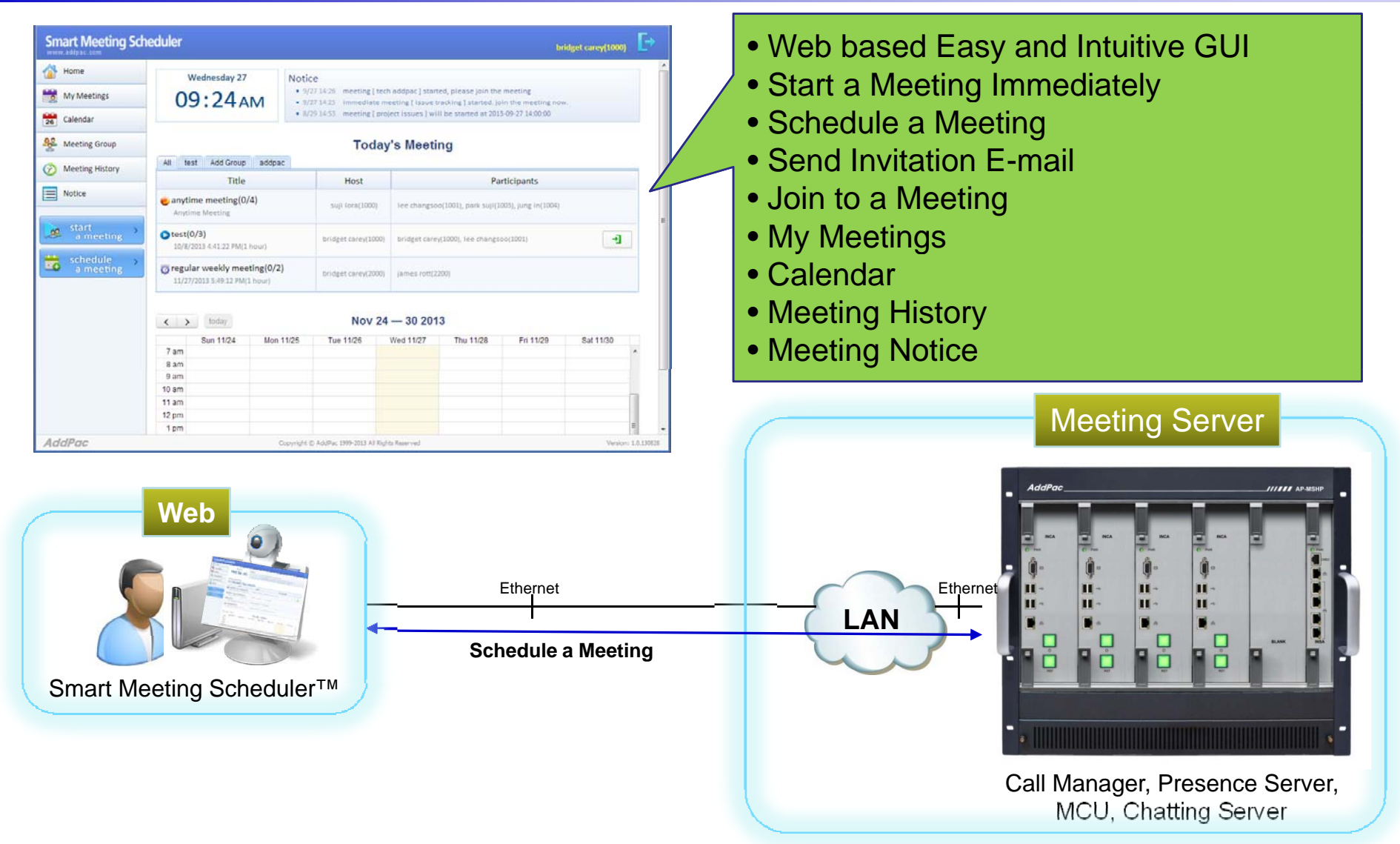

## Get a Notification by Smart Meeting Messenger

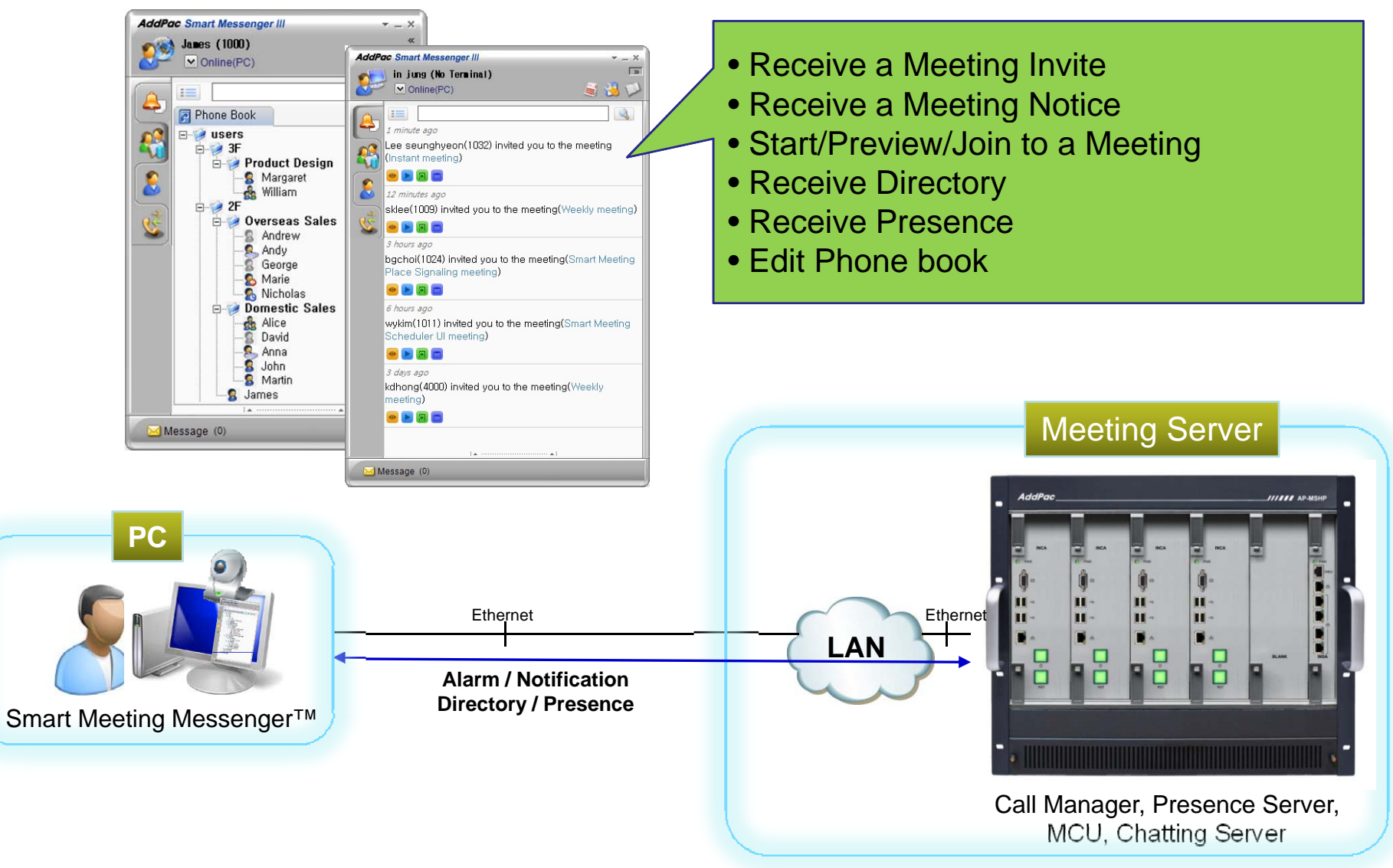

## Preview Meeting by Smart Meeting Previewer

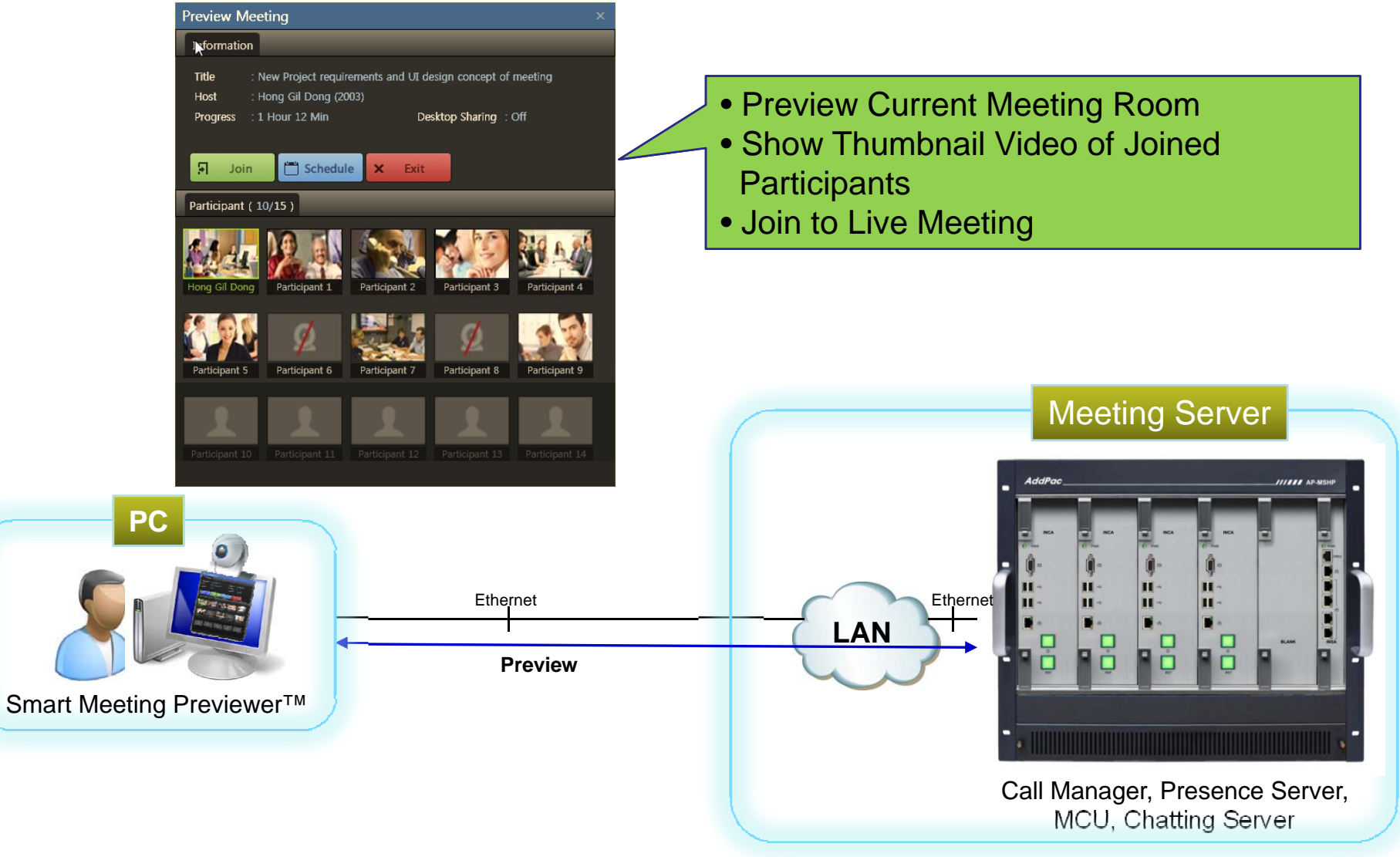

## Join Meeting by Smart Meeting Place

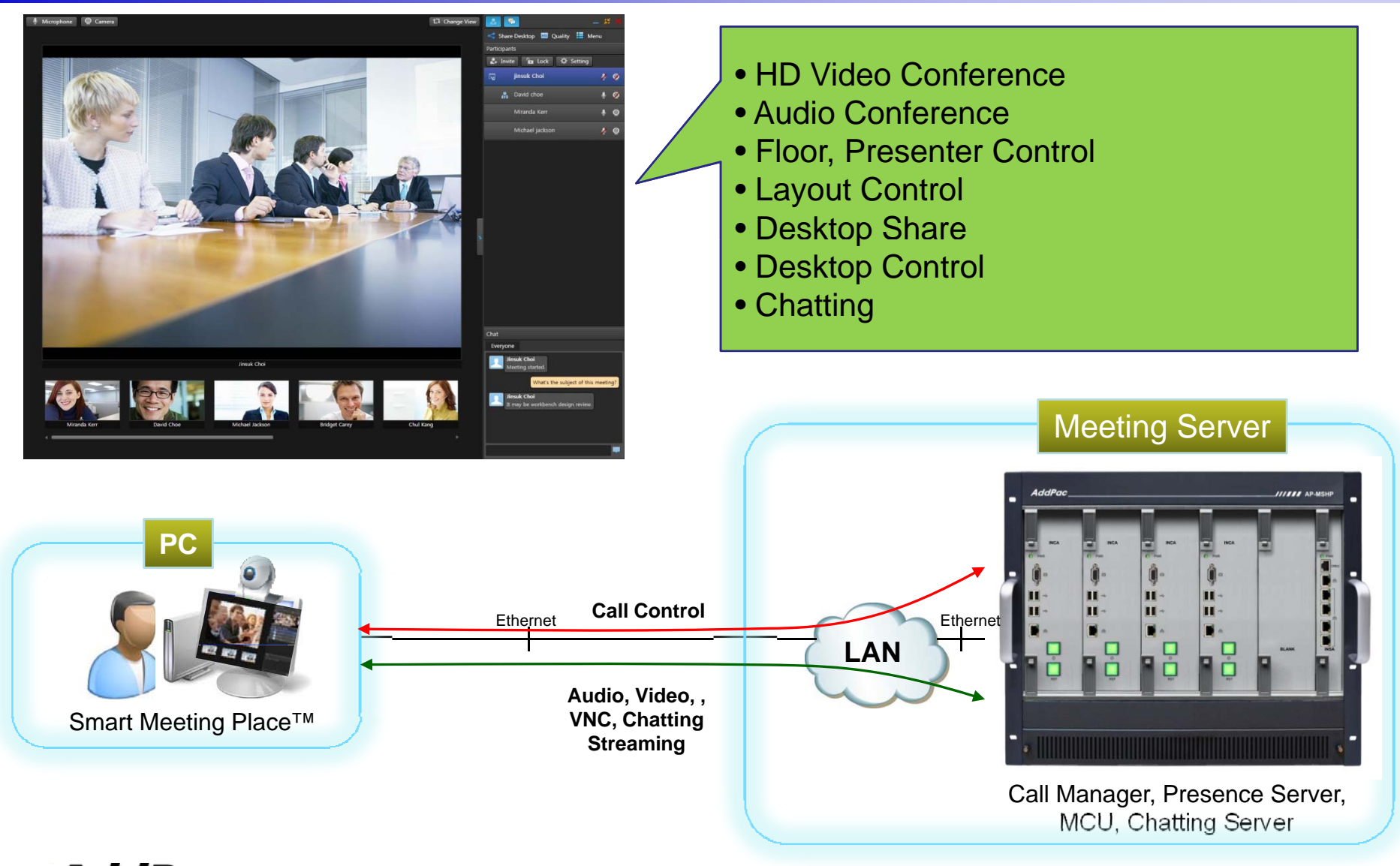

## **High Availability**

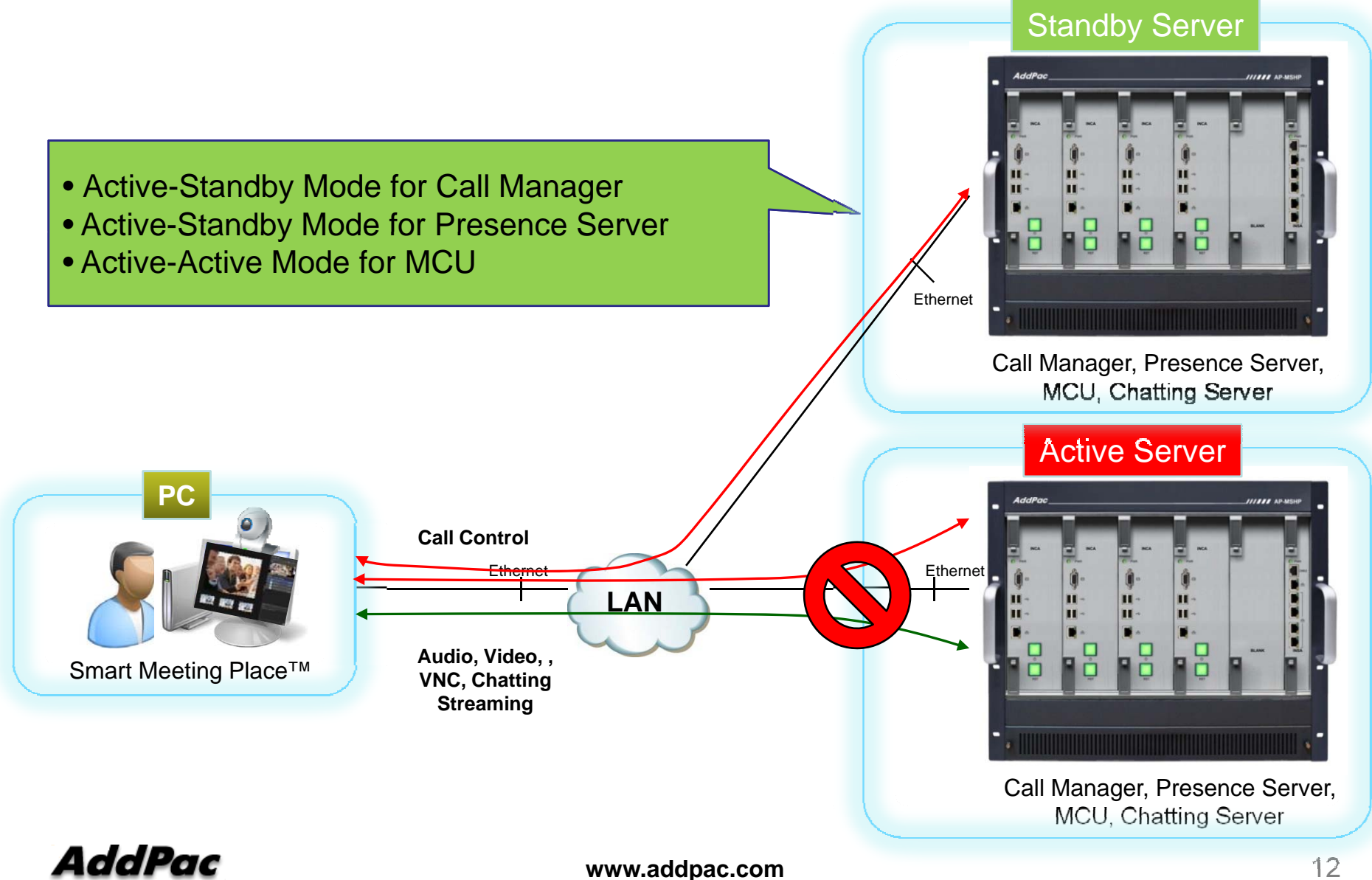

## Bandwidth Problem of Other Vendors

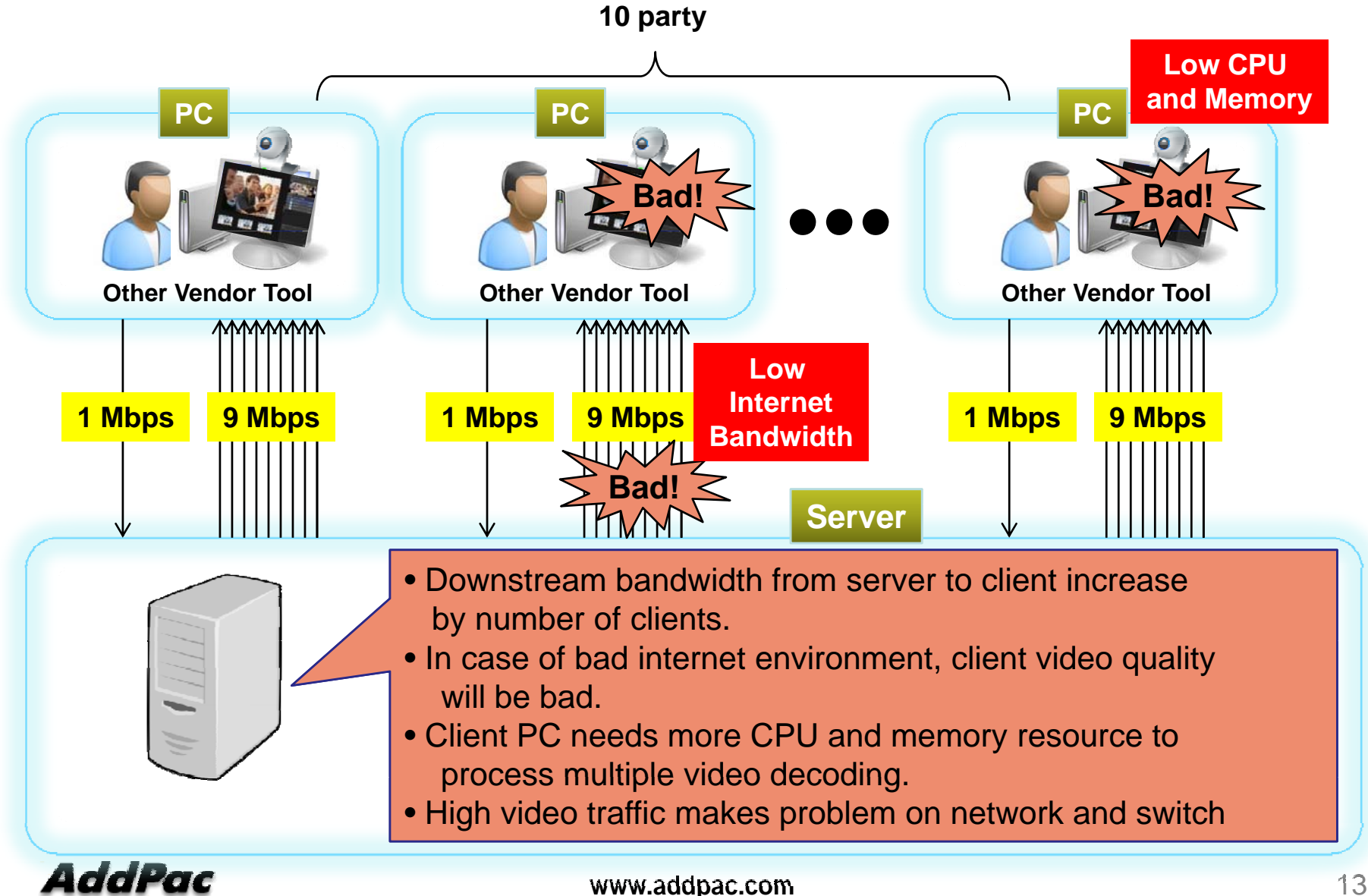

## AddPac Video Traffic Optimizer<sup>™</sup> Technology

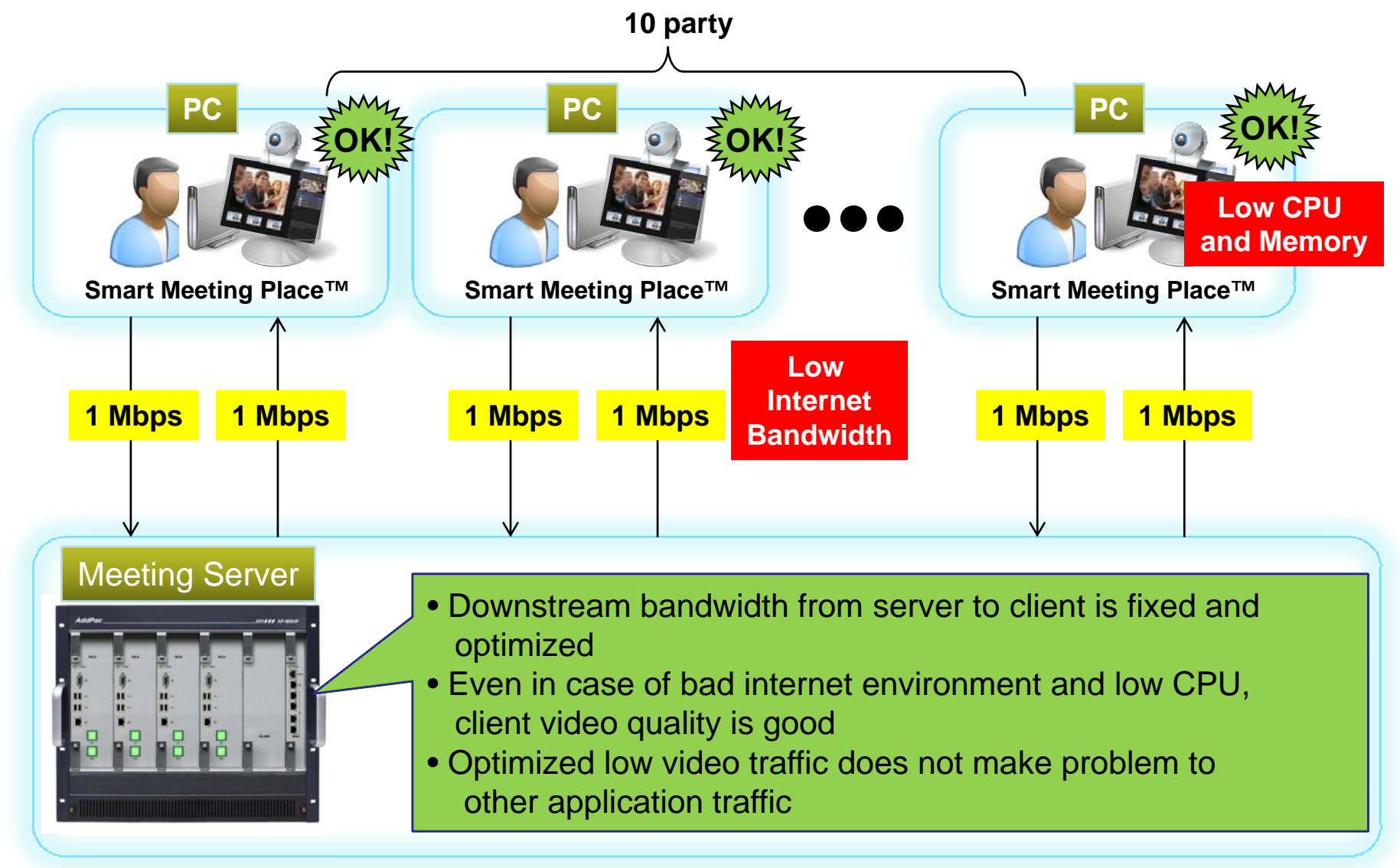

### Video Traffic Optimizer<sup>™</sup> with Flexible Layout

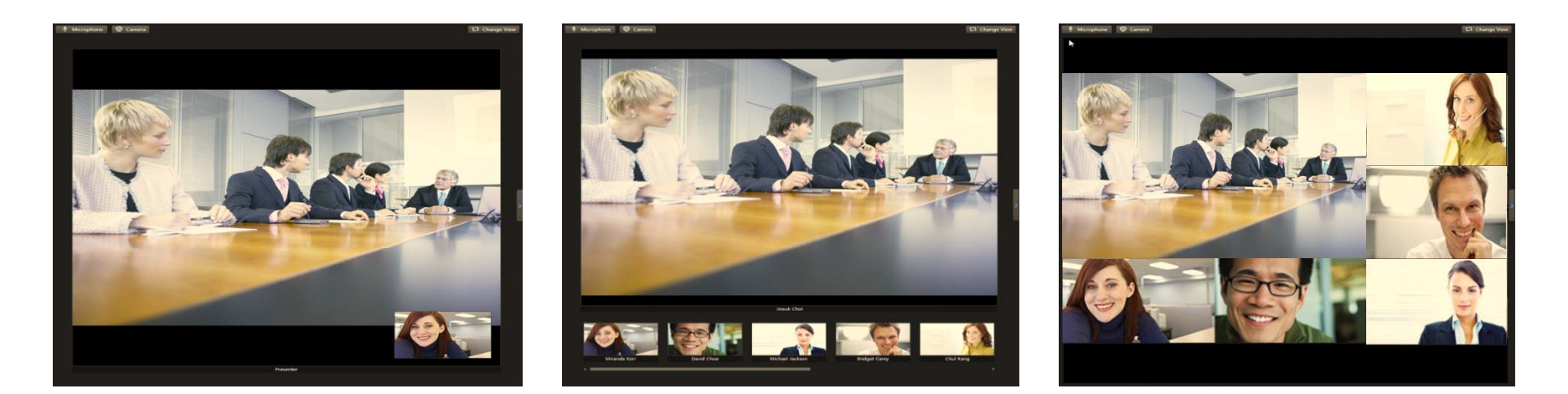

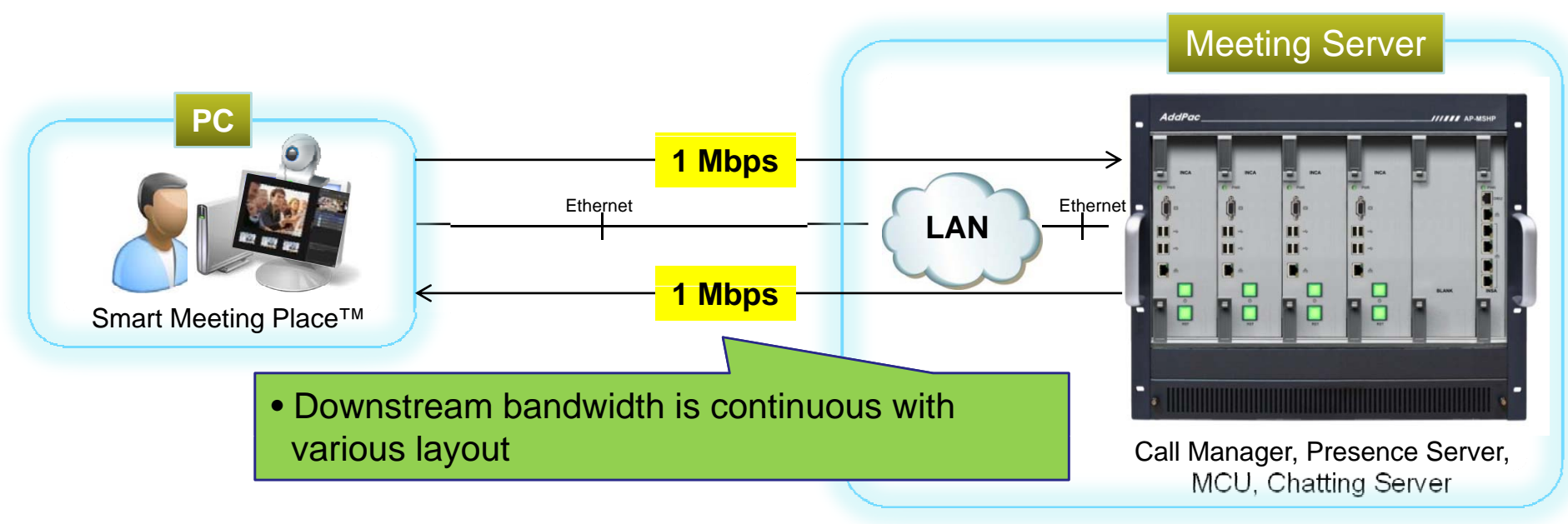

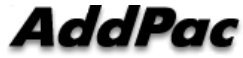

# Smart Desktop Meeting Solution Application

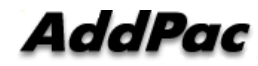

## Smart Desktop Meeting Solution Applications

- $\bullet$  Large Scale HD Video Conference
	- Government and Enterprise Video Conference with HD Hardware Codecs and Video Phones
	- Support Standard H.323, SIP for Interworking to other Vendors
- Education and Training
	- Support Speech Mode Dual Layout for Teacher and Student differently
	- Support Audience Mode for Attendees who are Listening only
- Smart Work and Collaboration
	- **Support Flexible Desktop Sharing and Control**
	- Useful to Co-Work, Technical Support, Video Consulting
- Healthcare
	- Interworking to HD Codec on Cart with Dual PTZ Camera Control
- Open Meeting to Anybody (Webinar)
	- Support Open Meeting with or without password
	- Anonymous attendees join to webinar by E-Mail or other Link

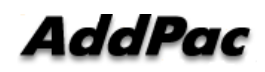

**www.addpac.com** 17

#### **Smart Desktop Meeting Solution Applications** HD Video Conference

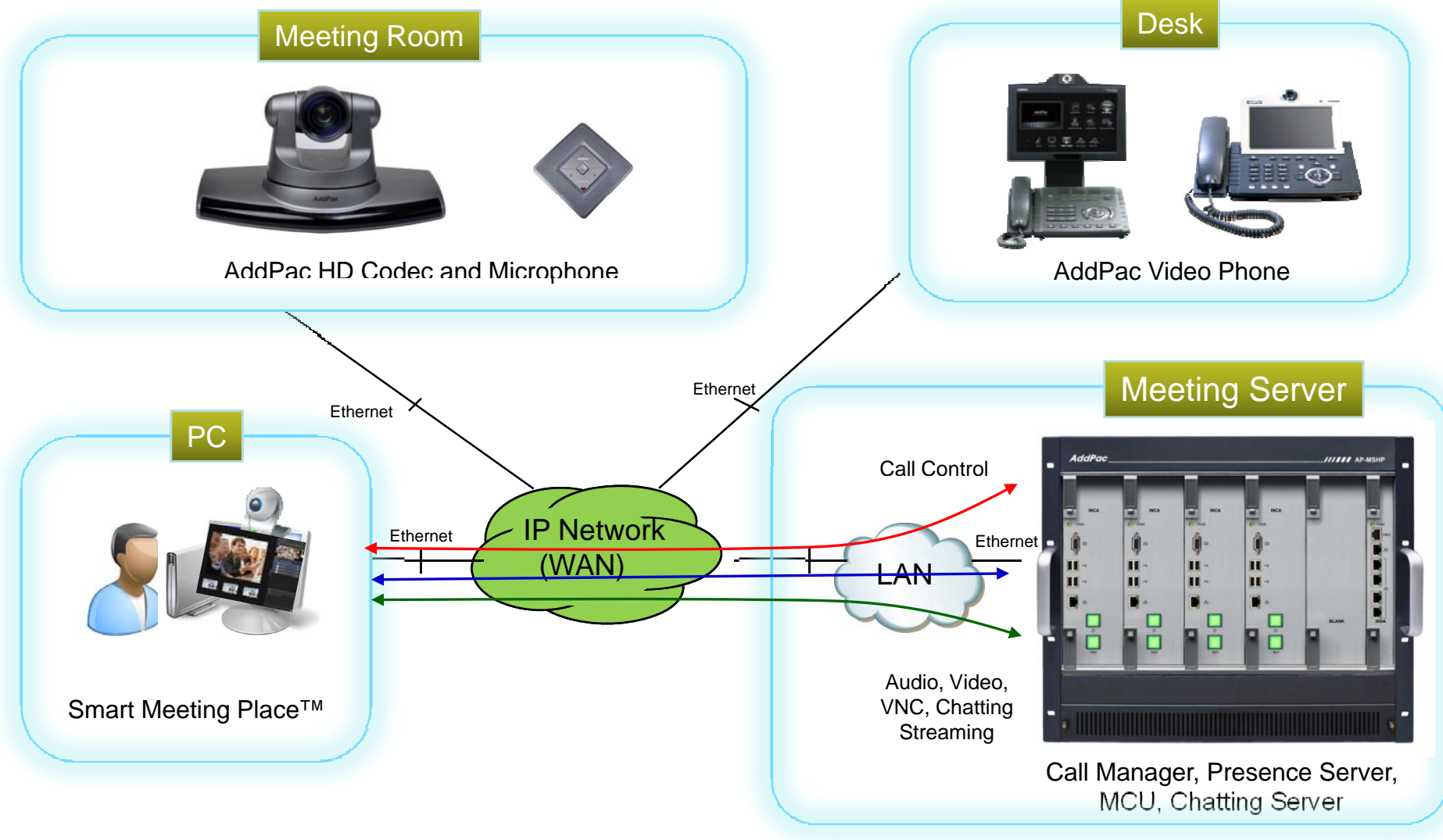

#### **Smart Desktop Meeting Solution Applications** Education and Training

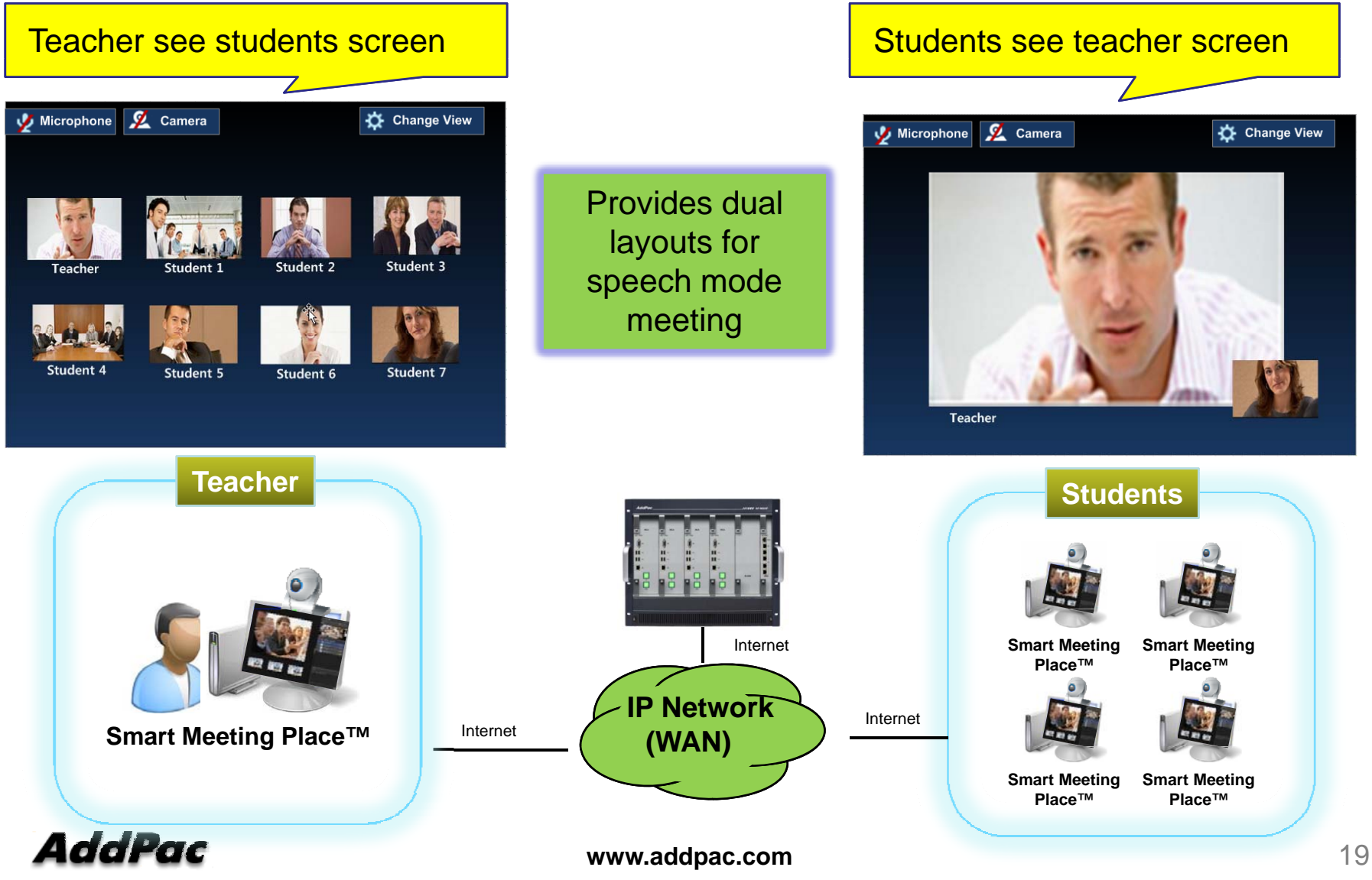

#### **Smart Desktop Meeting Solution Applications** Smart Work and Collaboration

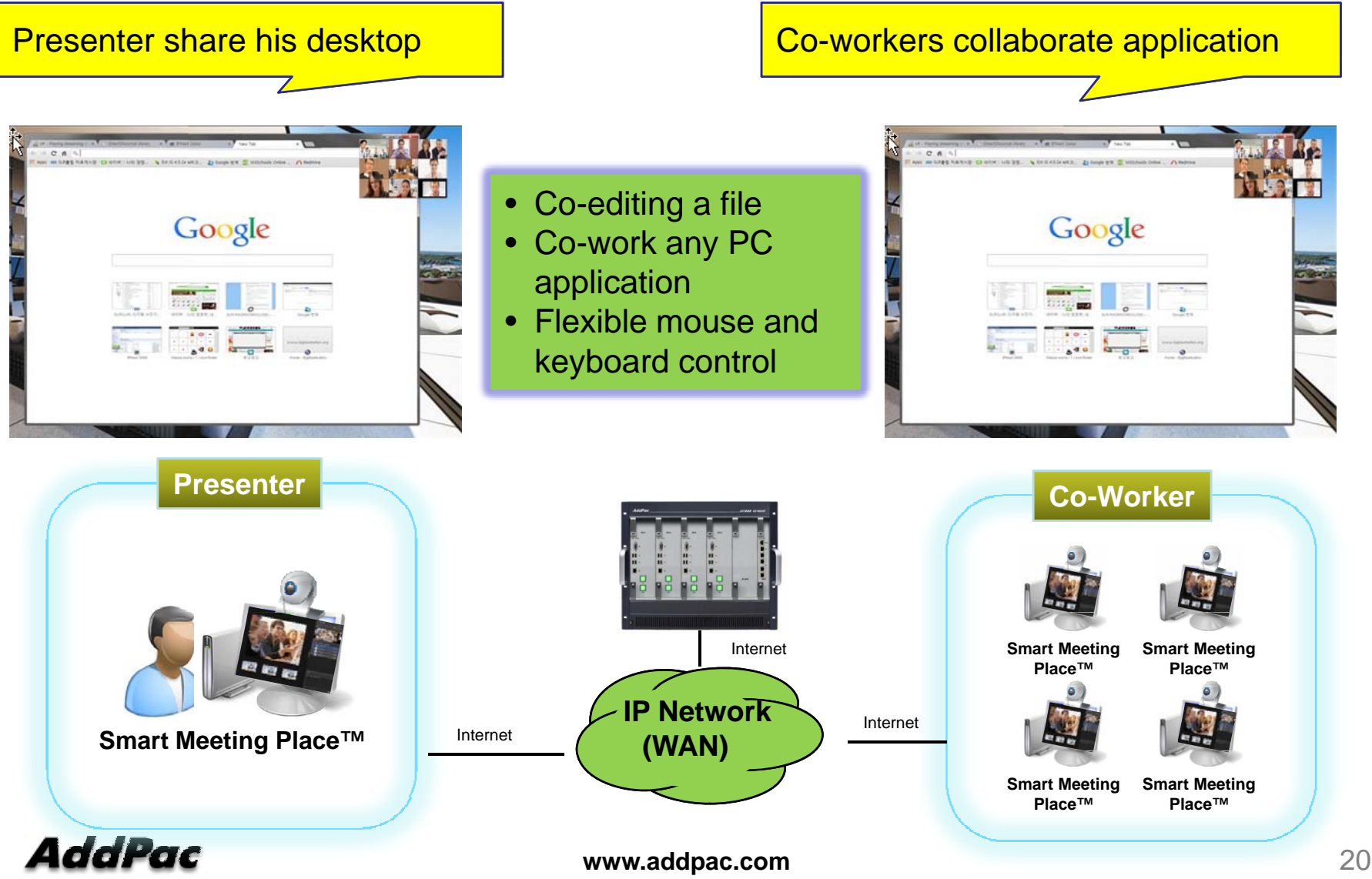

#### **Smart Desktop Meeting Solution Applications** Healthcare

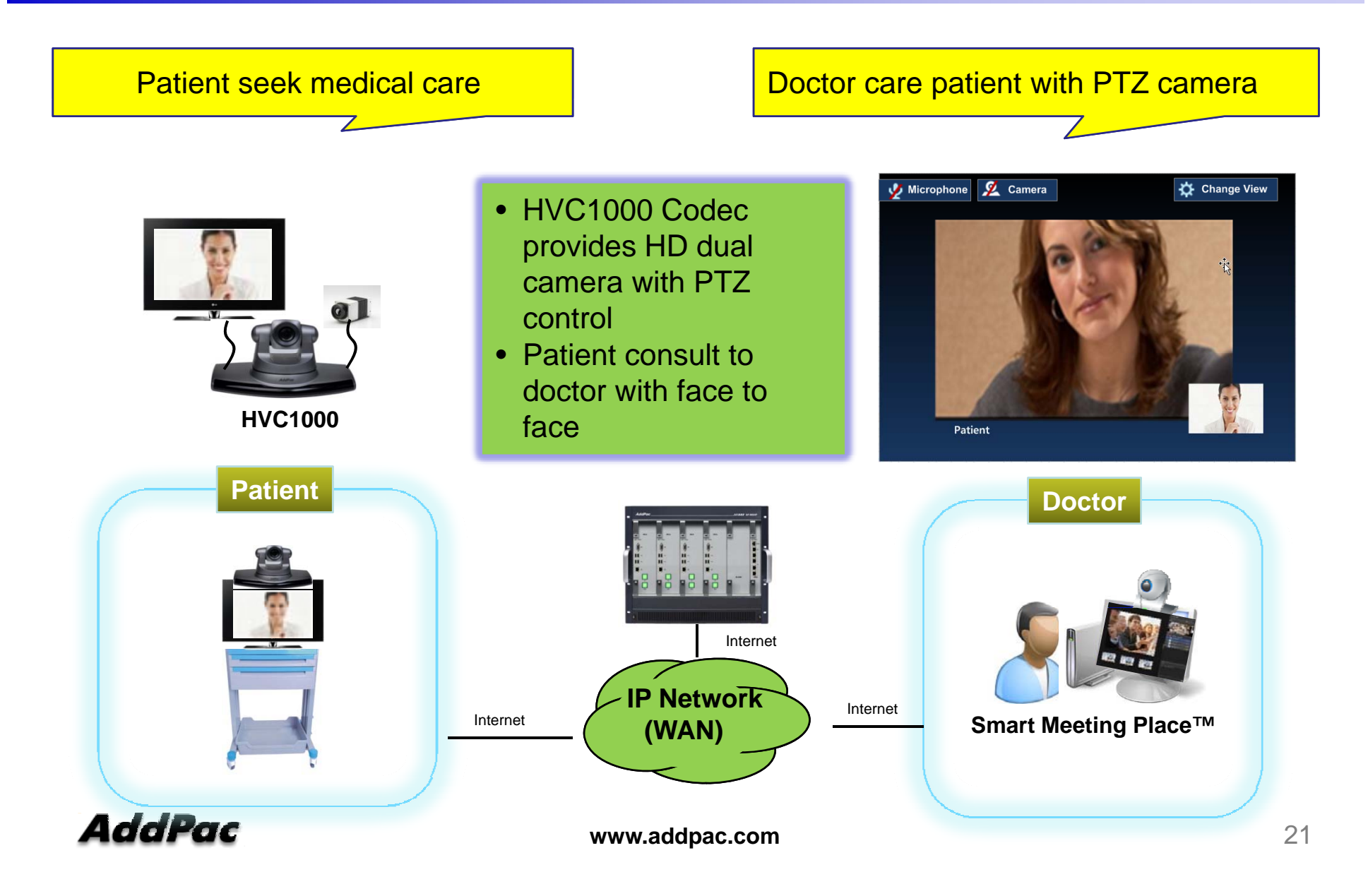

# Smart Desktop Meeting Solution Components

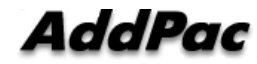

# Smart Meeting Scheduler

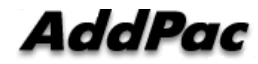

## Smart Meeting Scheduler™

- Making and Starting a Meeting
	- In case of Immediate Meeting, host can make and start a meeting at once
	- In case of Scheduled Meeting, host can make a meeting with recursively or not and then start the meeting later
- Join to the Meeting
	- After start a meeting by host, attendees can join to the meeting at Smart Meeting Scheduler™
- Support Meeting Board
	- Additionally, we support meeting board for uploading meeting materials and comments by host and attendees
- Support Meeting Template
	- For easy making a meeting, we support meeting template as meeting group

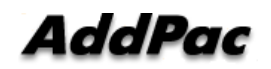

#### Smart Meeting Scheduler<sup>™</sup> Make/Start/Join Procedure

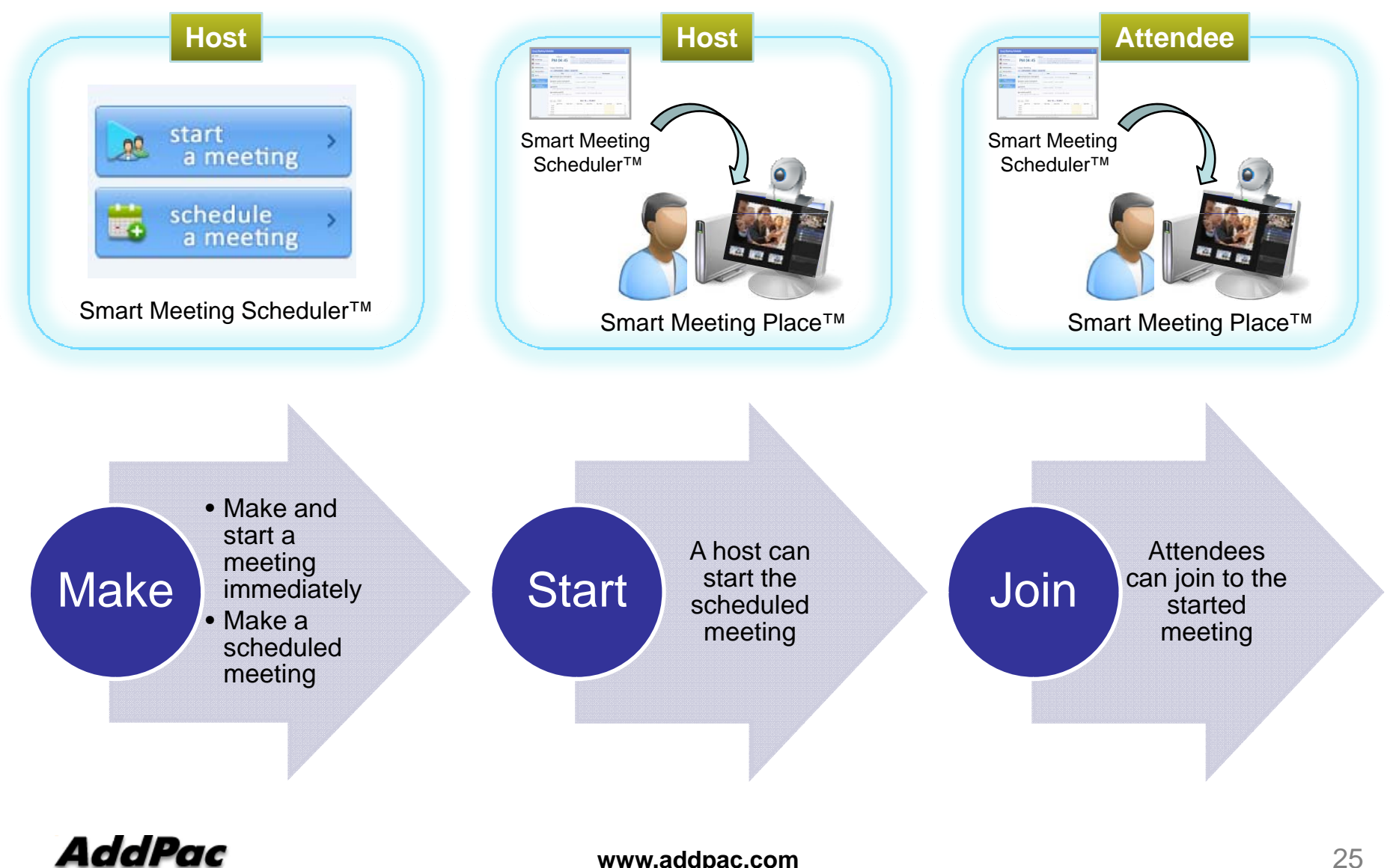

**www.addpac.com** 25

## Smart Meeting Scheduler<sup>™</sup> Home Page

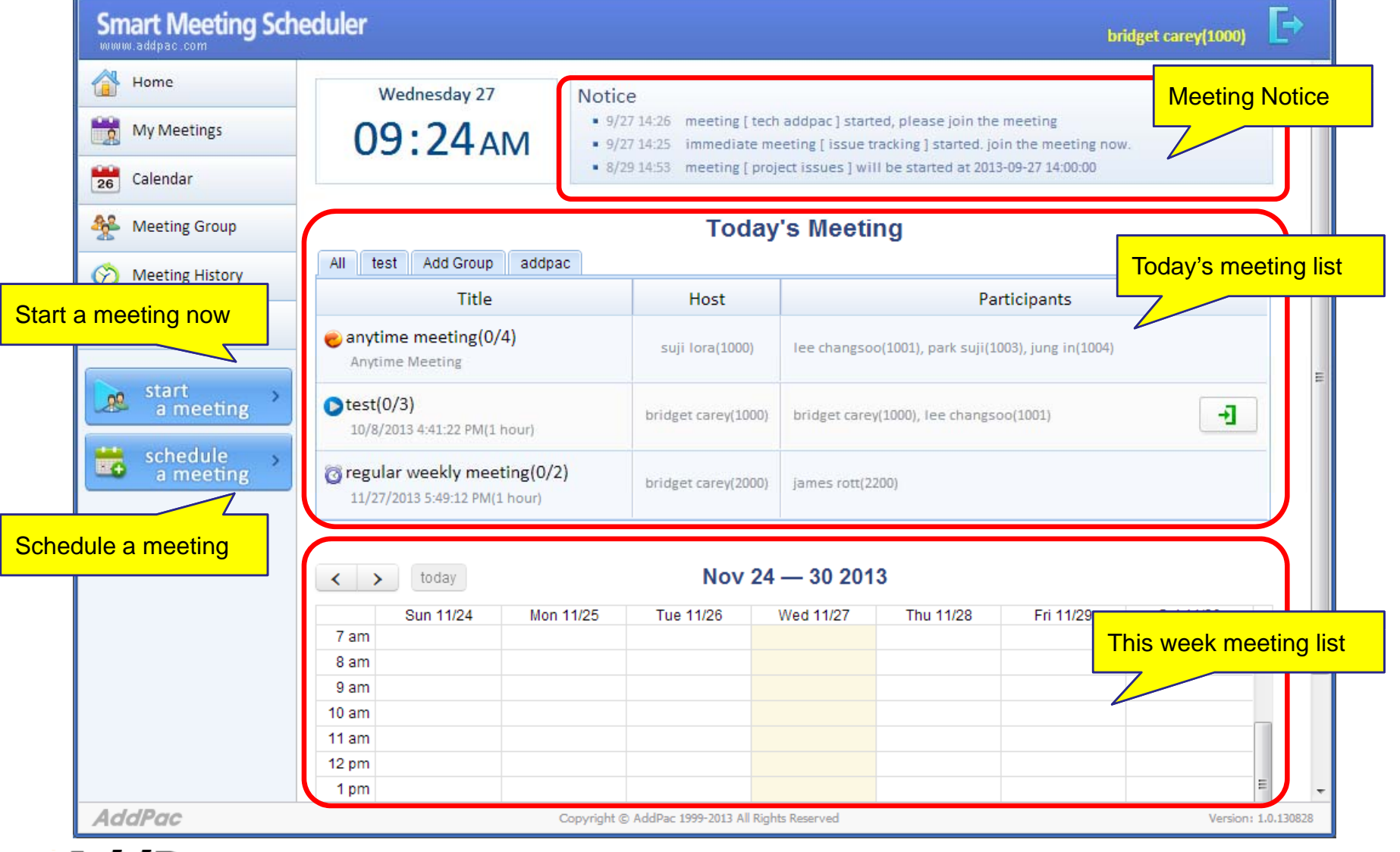

## Smart Meeting Scheduler<sup>™</sup> Start <sup>a</sup> Meeting Immediately

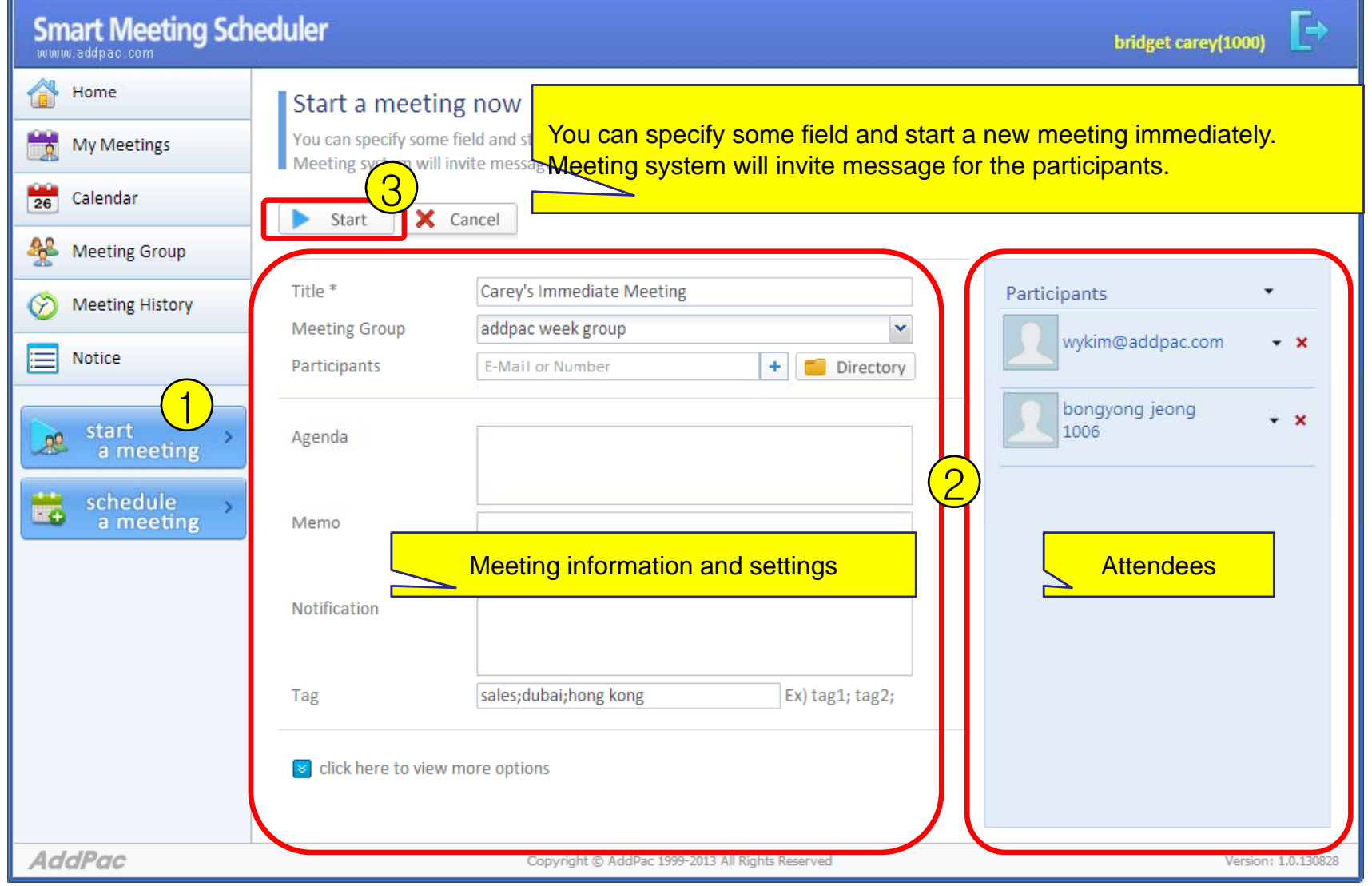

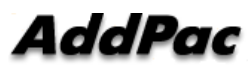

### Smart Meeting Scheduler<sup>™</sup> Making <sup>a</sup> Scheduled Meeting

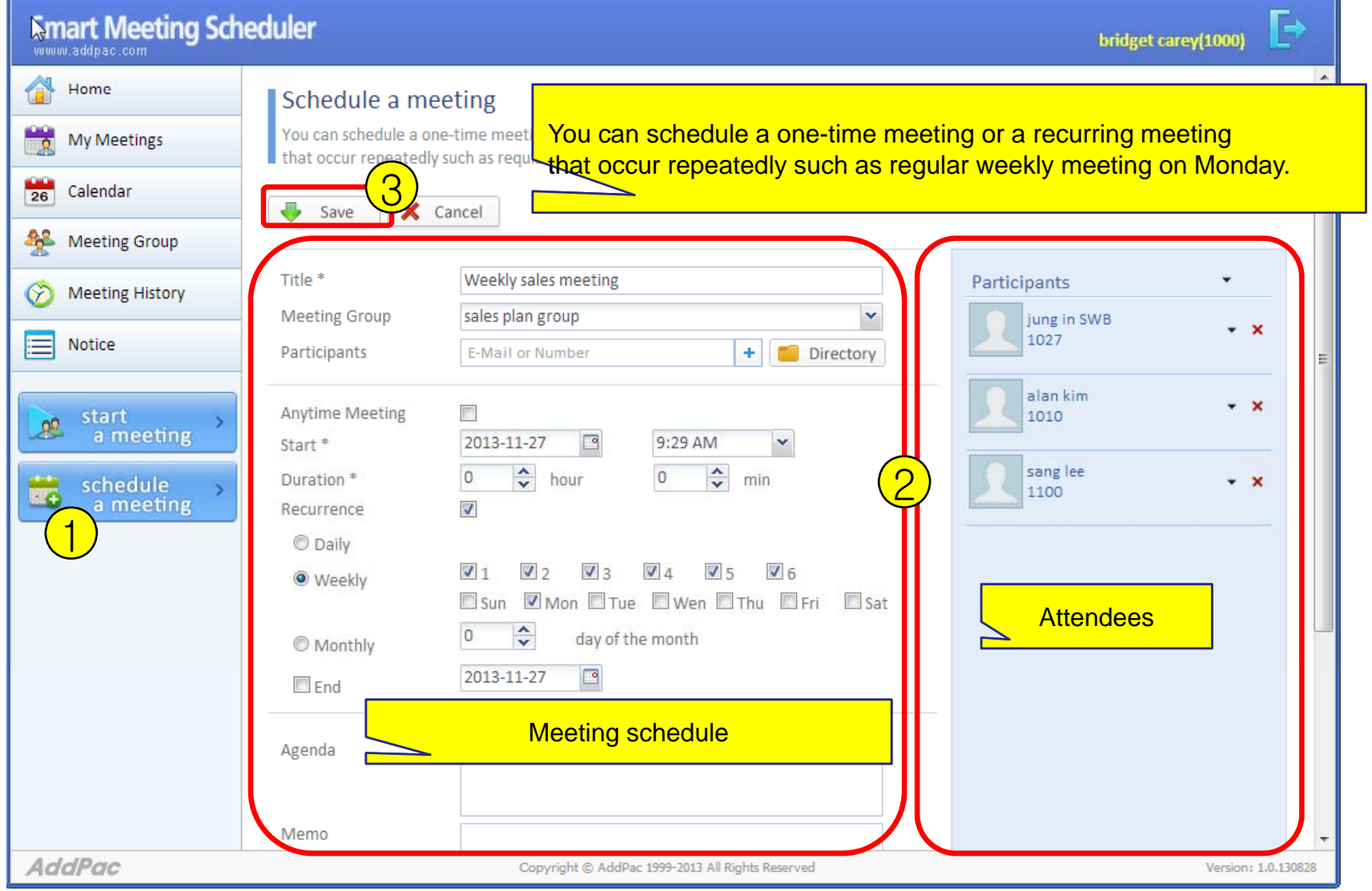

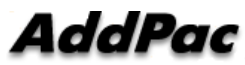

### Smart Meeting Scheduler<sup>™</sup> Start / Join to the Meeting

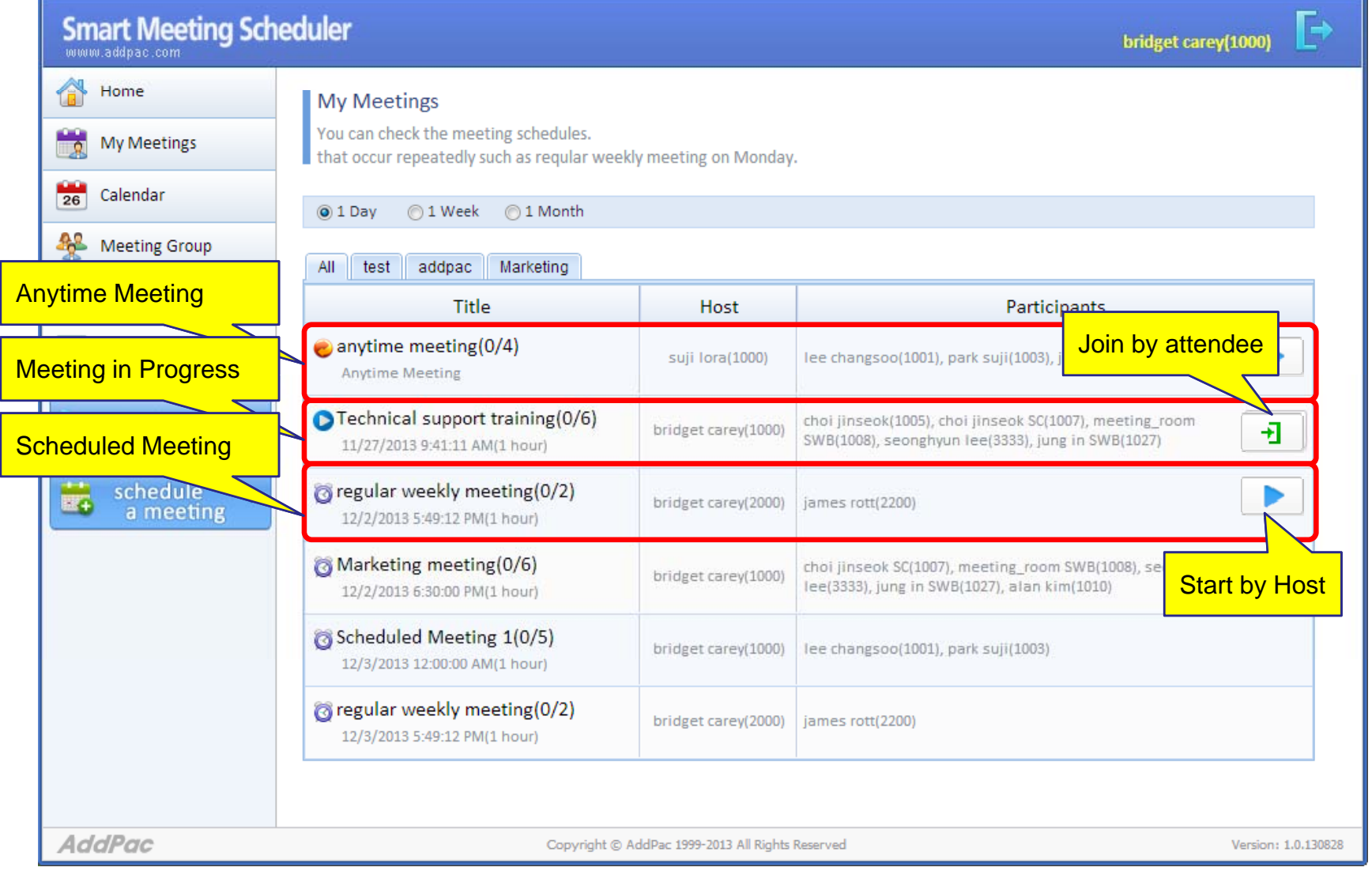

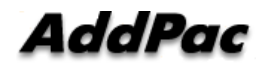

## Smart Meeting Scheduler<sup>™</sup> Meeting Board

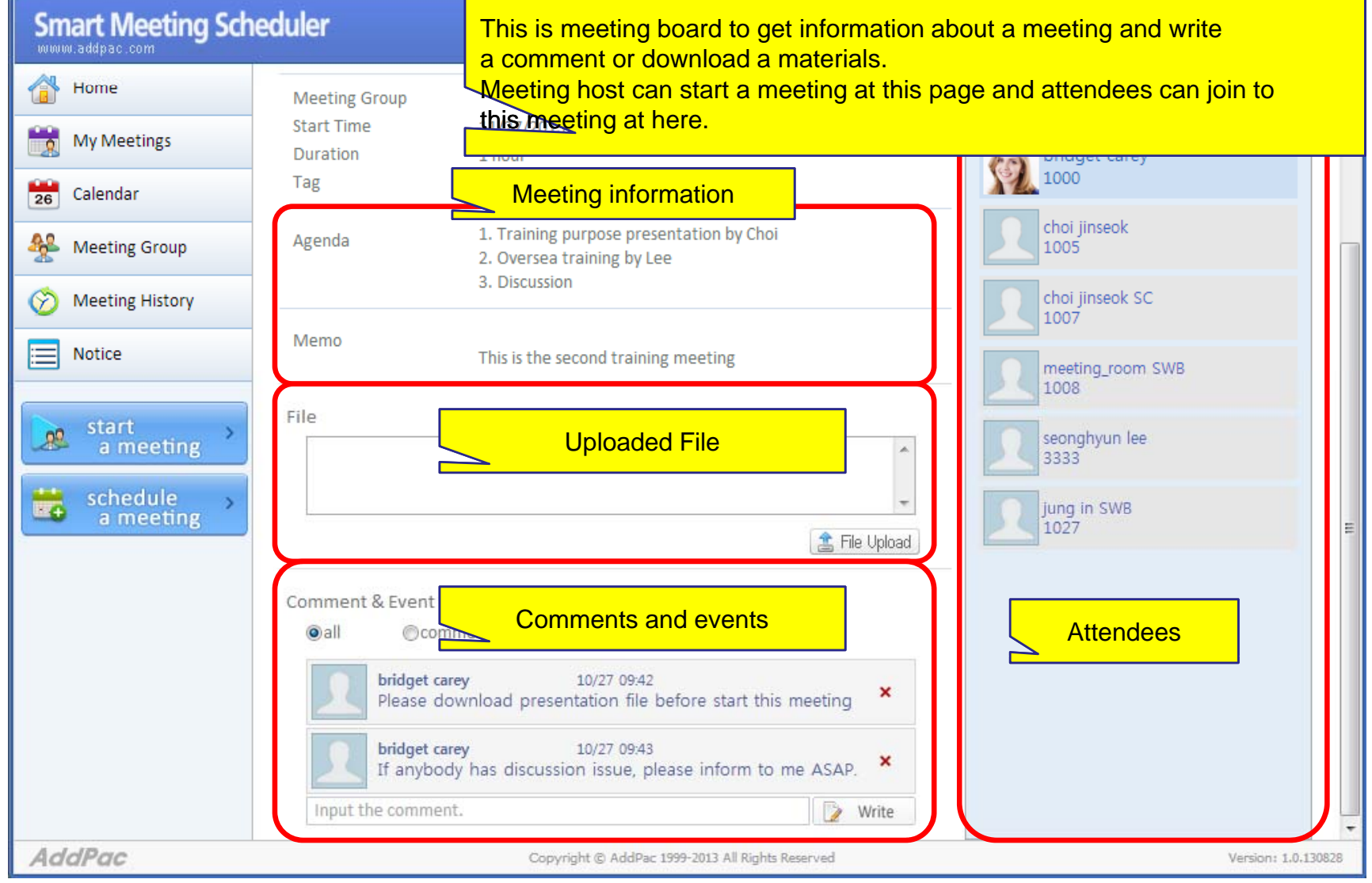

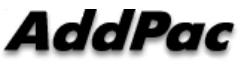

## Smart Meeting Scheduler<sup>™</sup> Calendar View

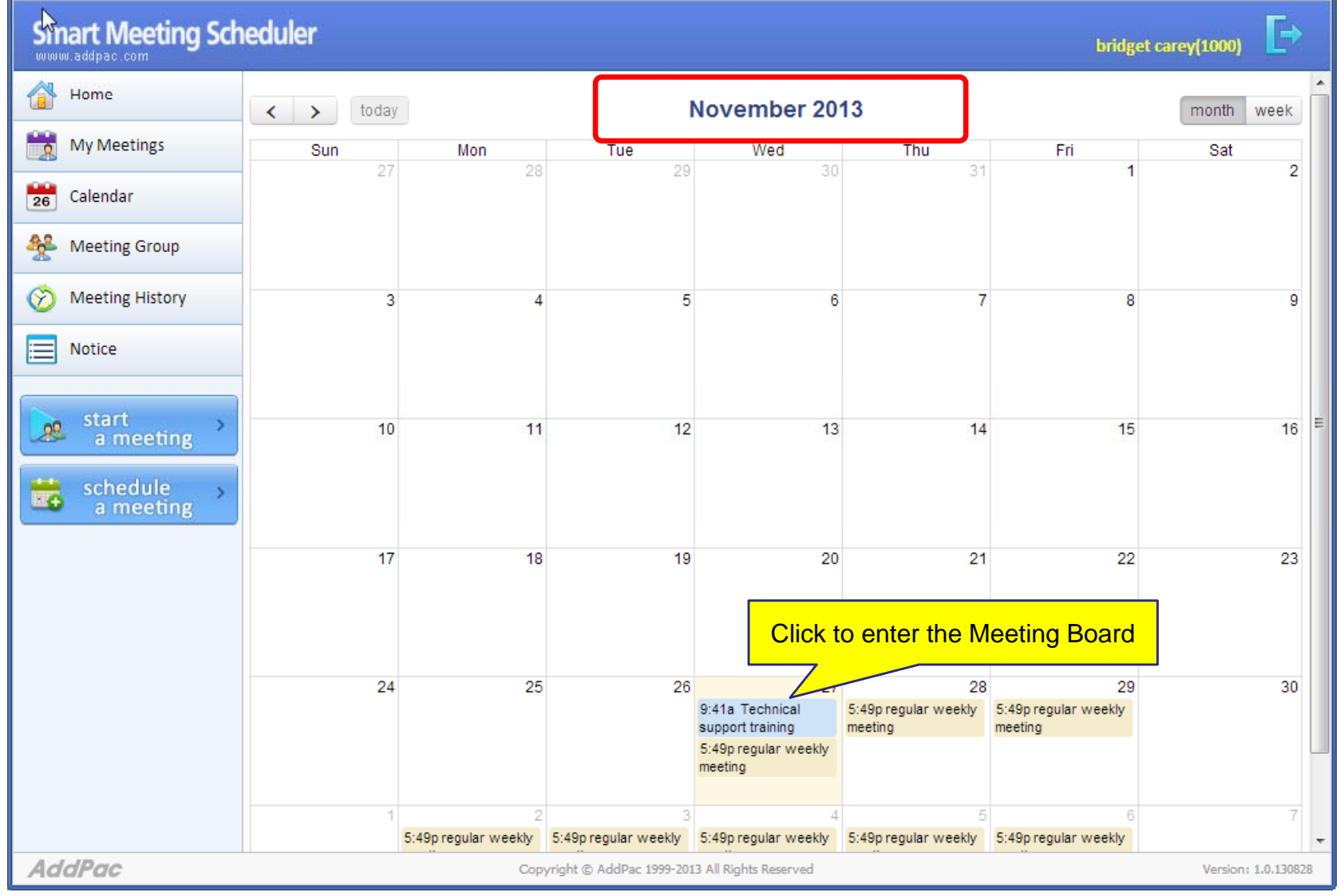

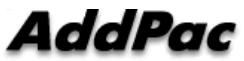

#### Smart Meeting Scheduler<sup>™</sup> Meeting Group as Meeting Template

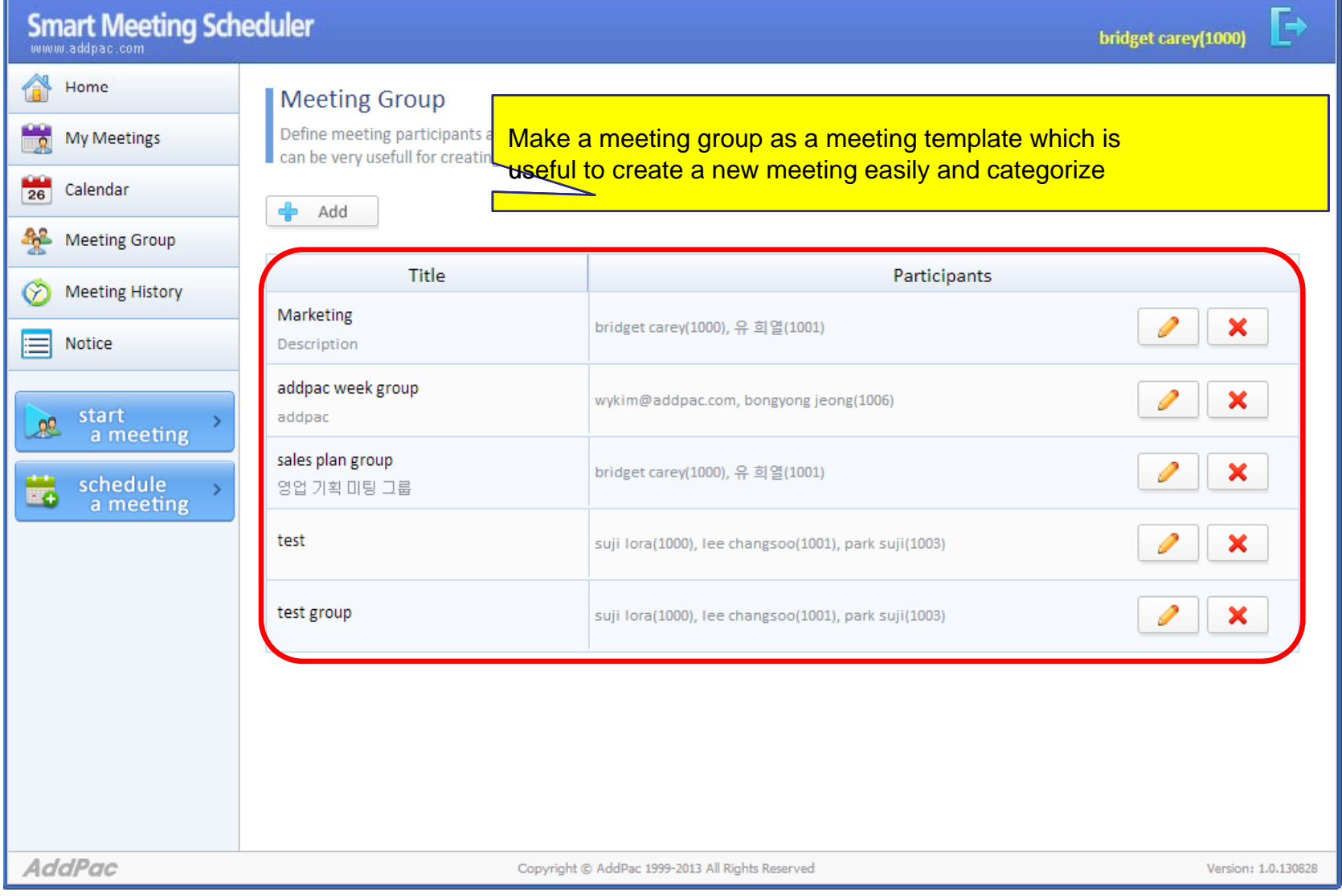

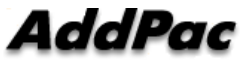

#### Smart Meeting Scheduler<sup>™</sup> Advanced Options - General

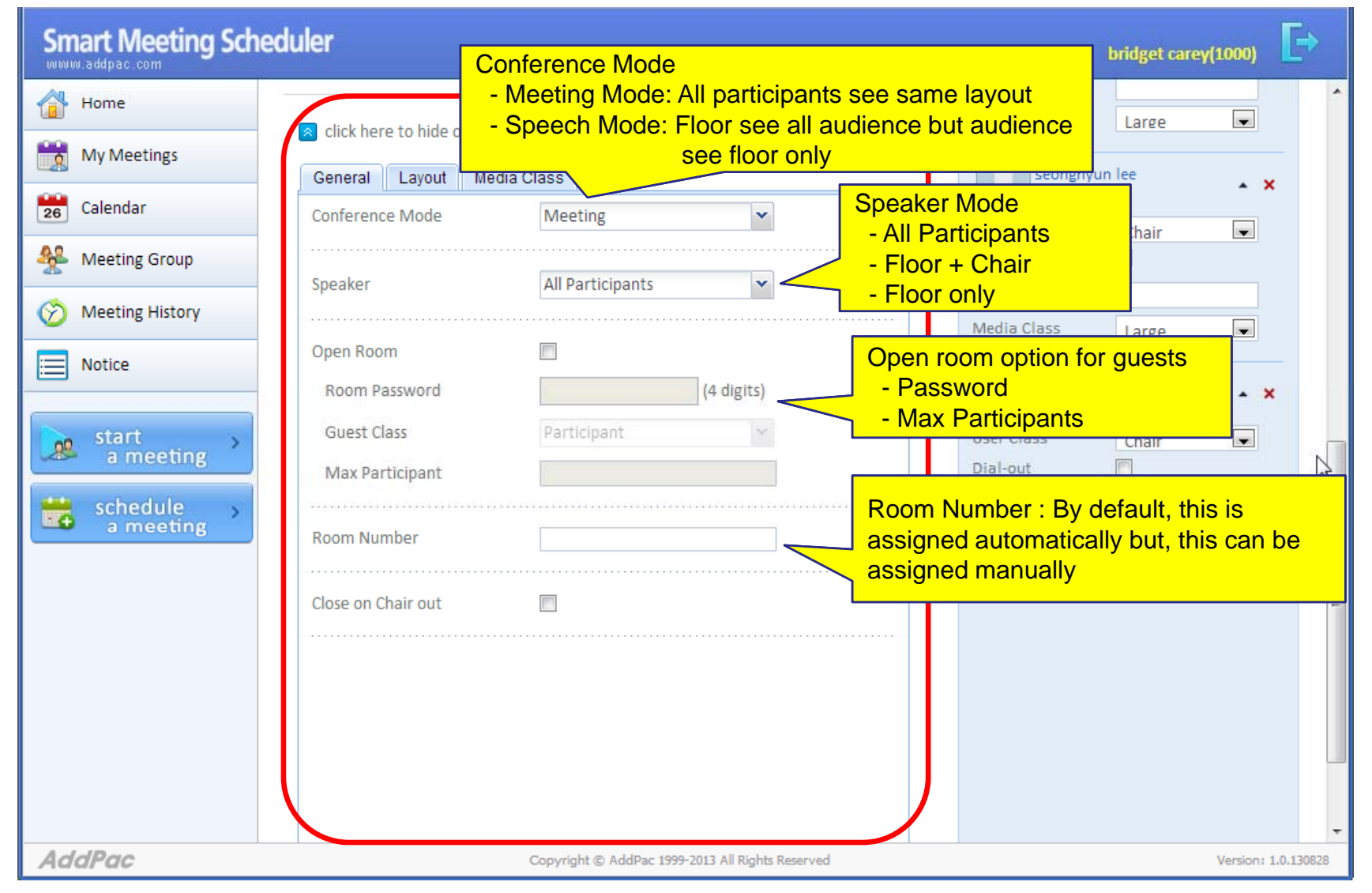

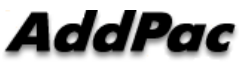

#### Smart Meeting Scheduler<sup>™</sup> Advanced Options -Layout

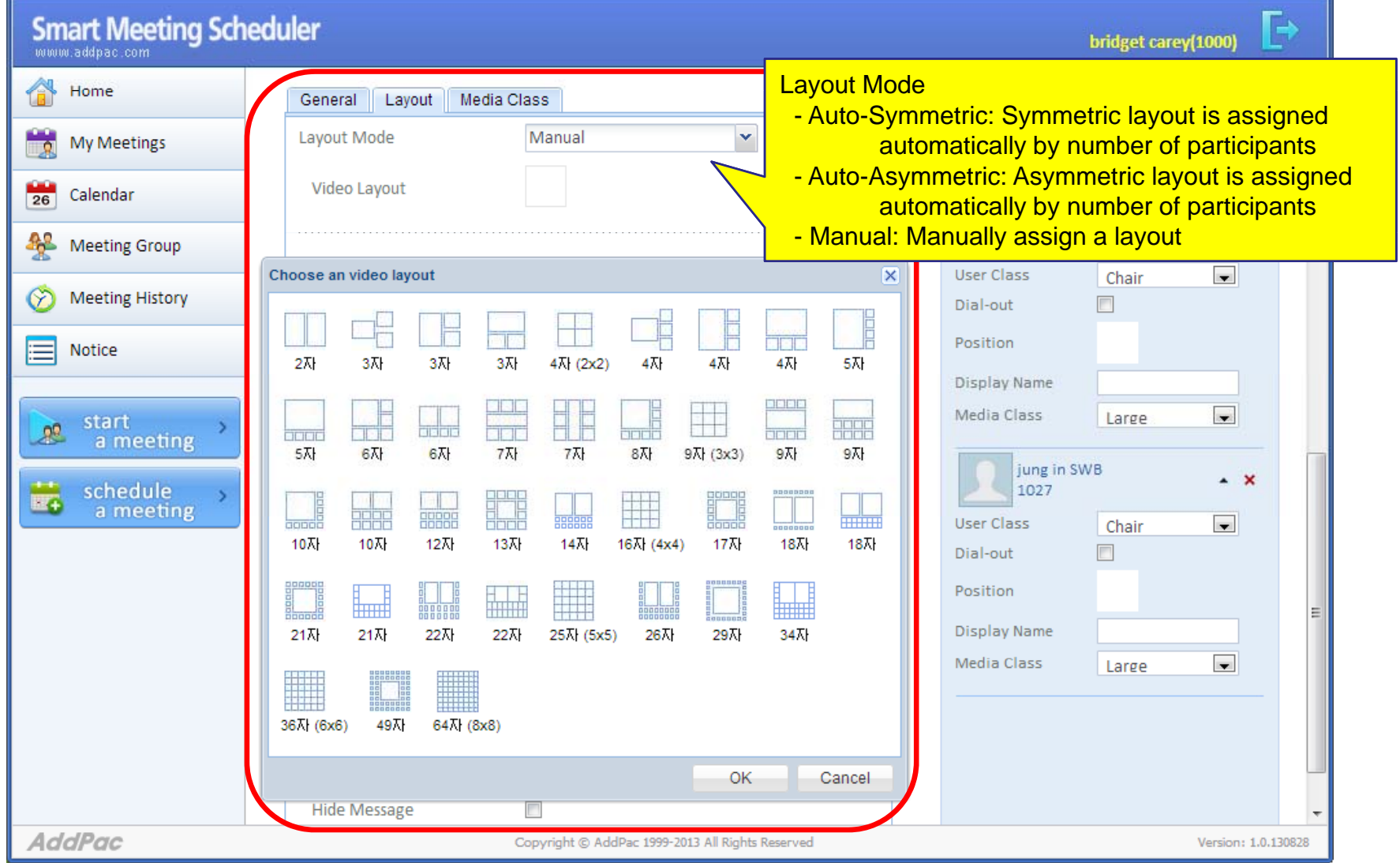

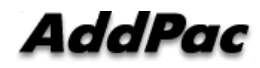

#### Smart Meeting Scheduler<sup>™</sup> Advanced Options -Layout

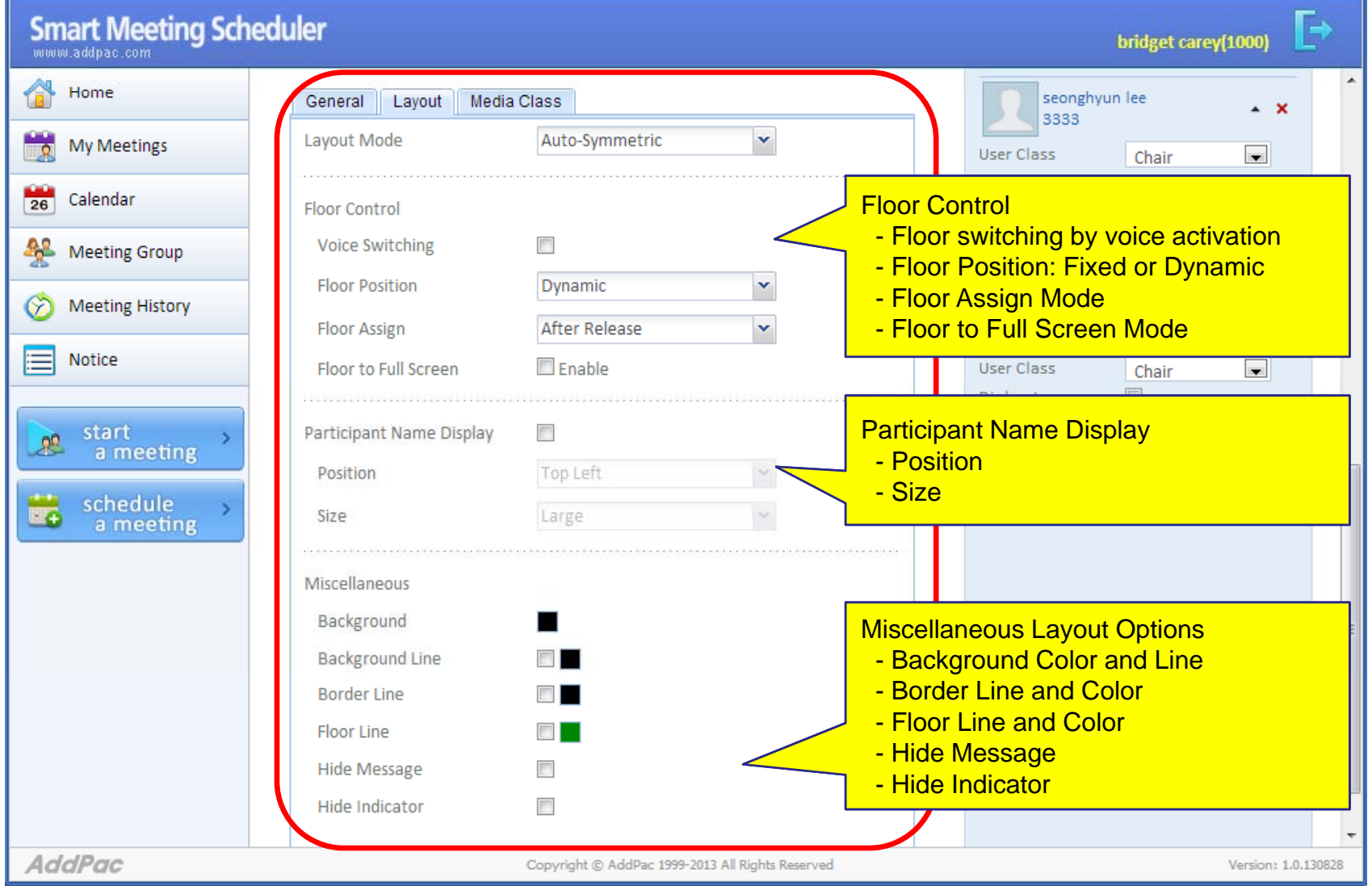

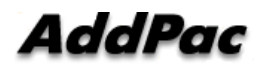

#### Smart Meeting Scheduler<sup>™</sup> Advanced Options – Media Class

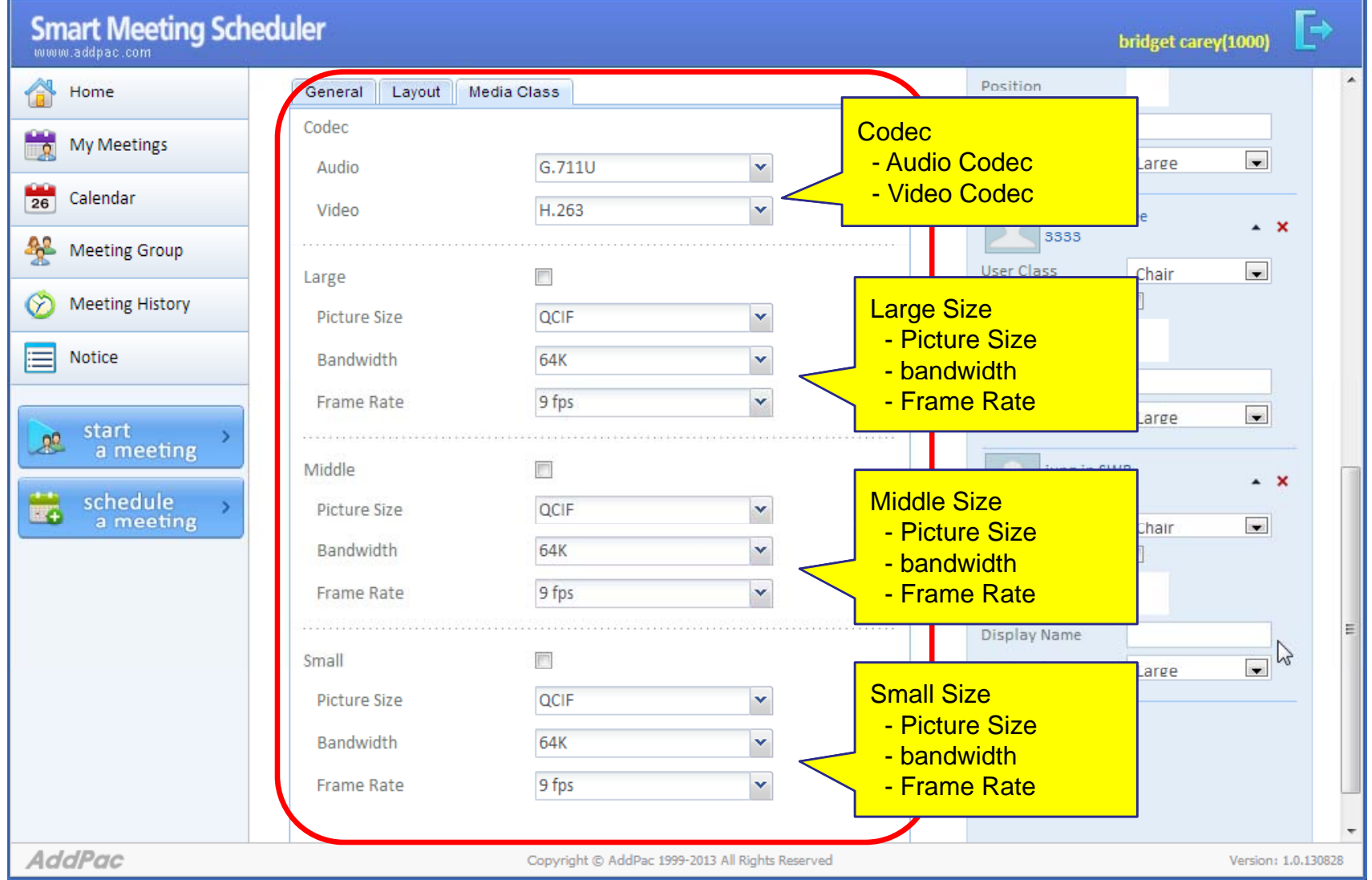

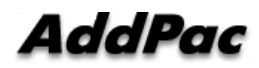
## Smart Meeting Messenger

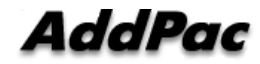

### Smart Meeting Messenger<sup>™</sup>

#### Invite Notification Procedure

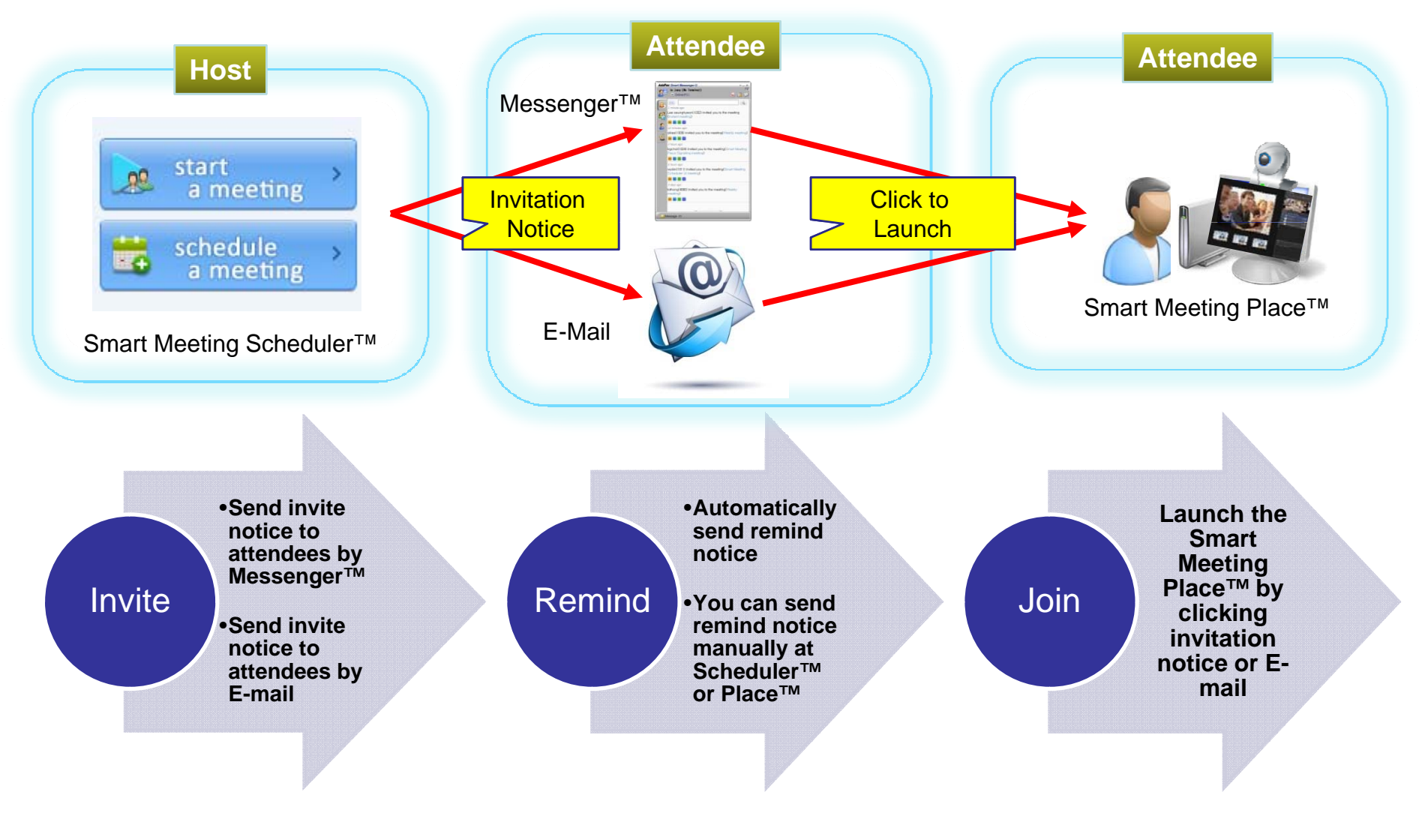

### Smart Meeting Messenger<sup>™</sup> Meeting Notice

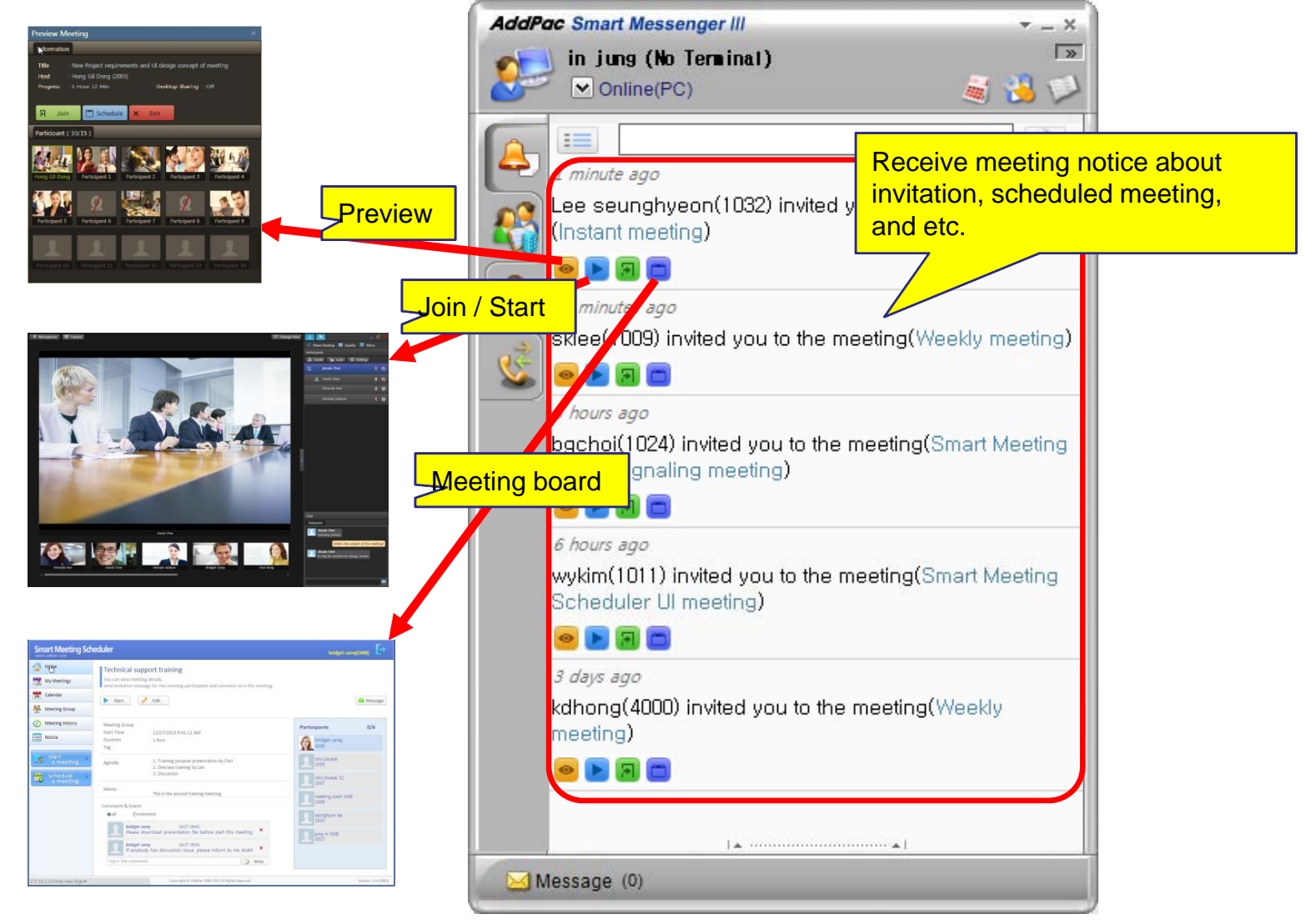

AddPac

### Smart Meeting Messenger<sup>™</sup> Directory and Click to Start Meeting

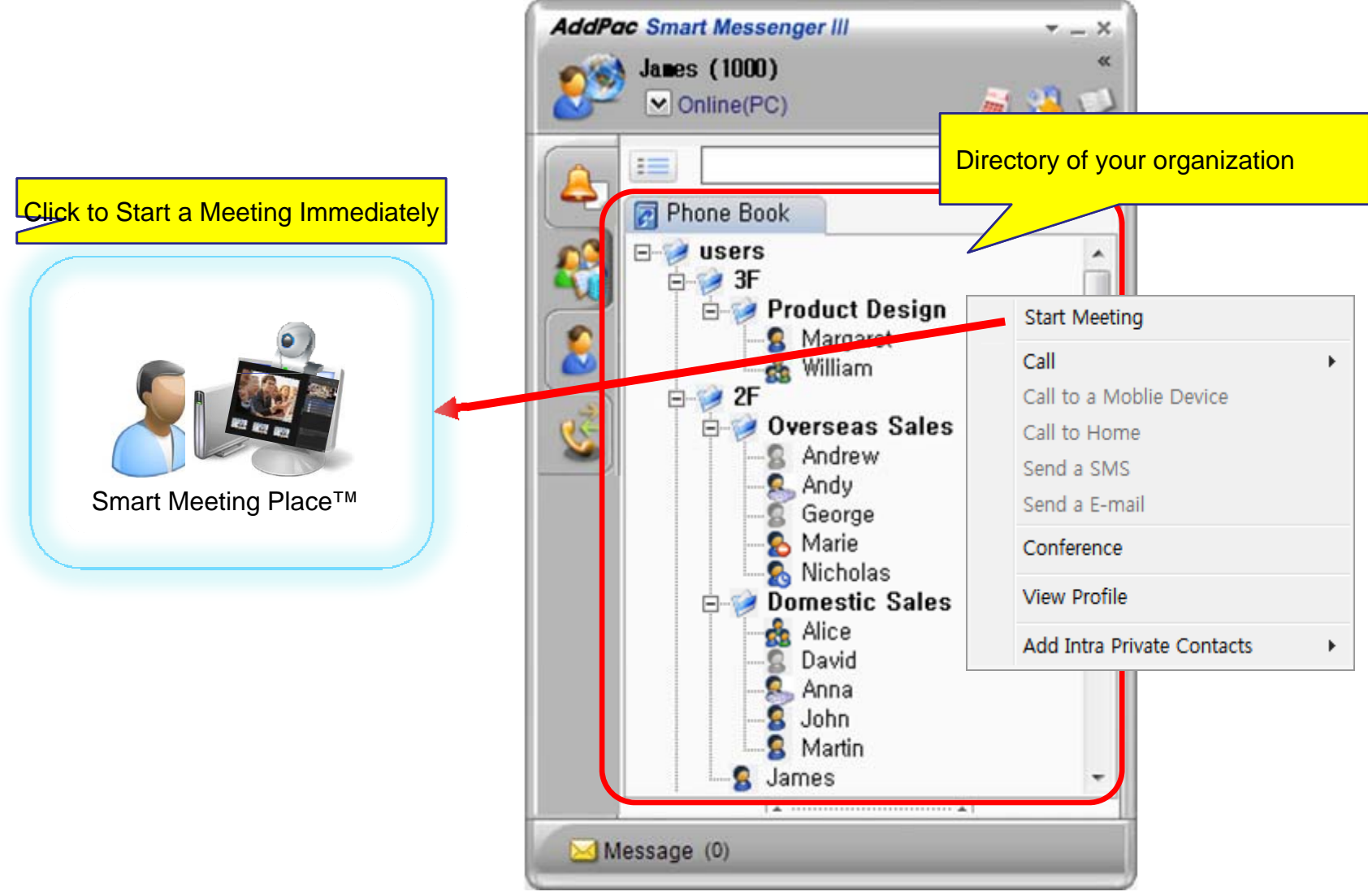

AddPac

**www.addpac.com** 40

### Smart Meeting Messenger<sup>™</sup> Phone Agent

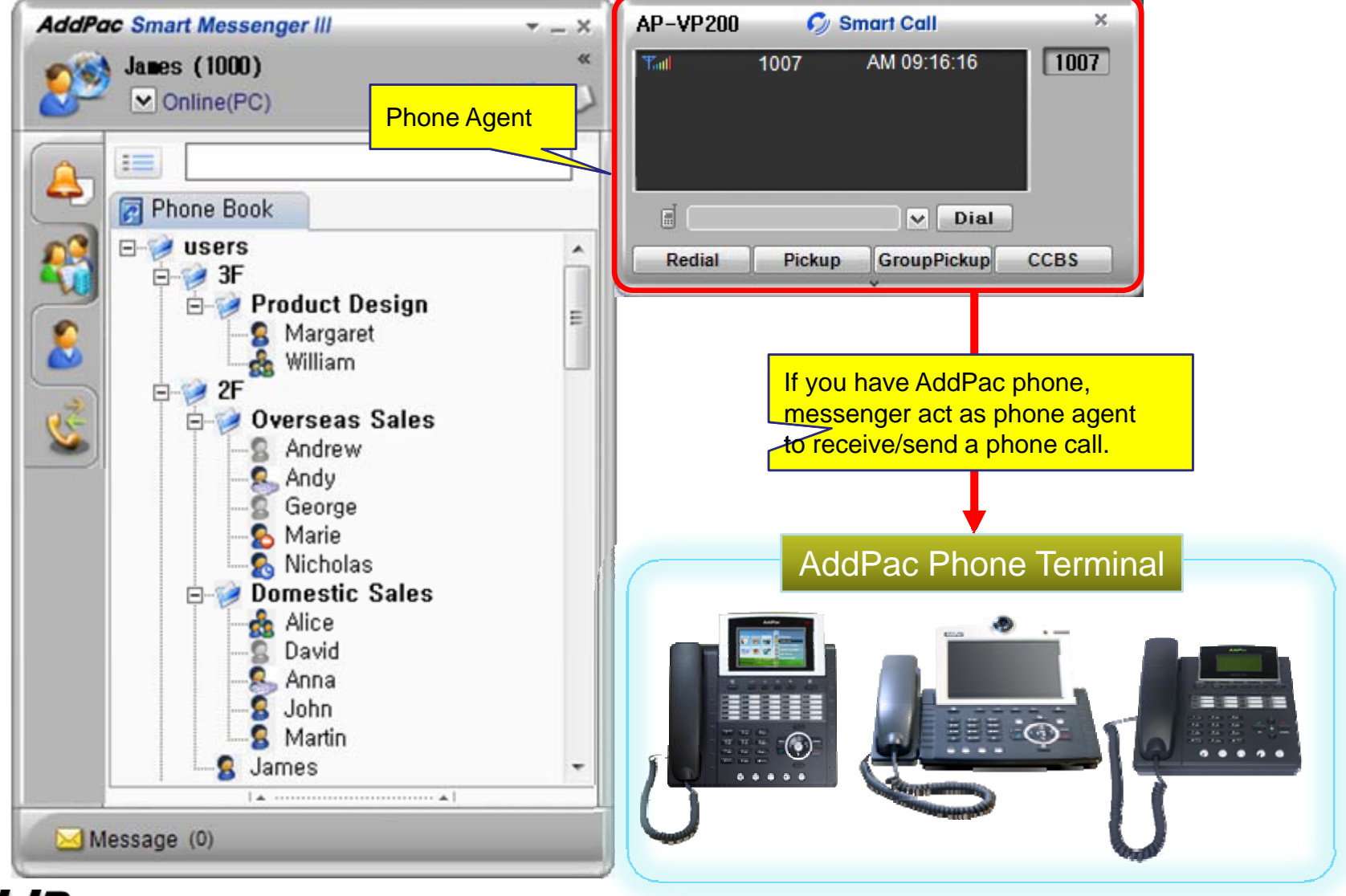

**AddPac** 

**www.addpac.com** 41

## Smart Meeting Previewer

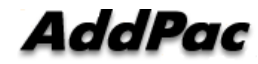

### Smart Meeting Previewer<sup>™</sup> Preview Procedure

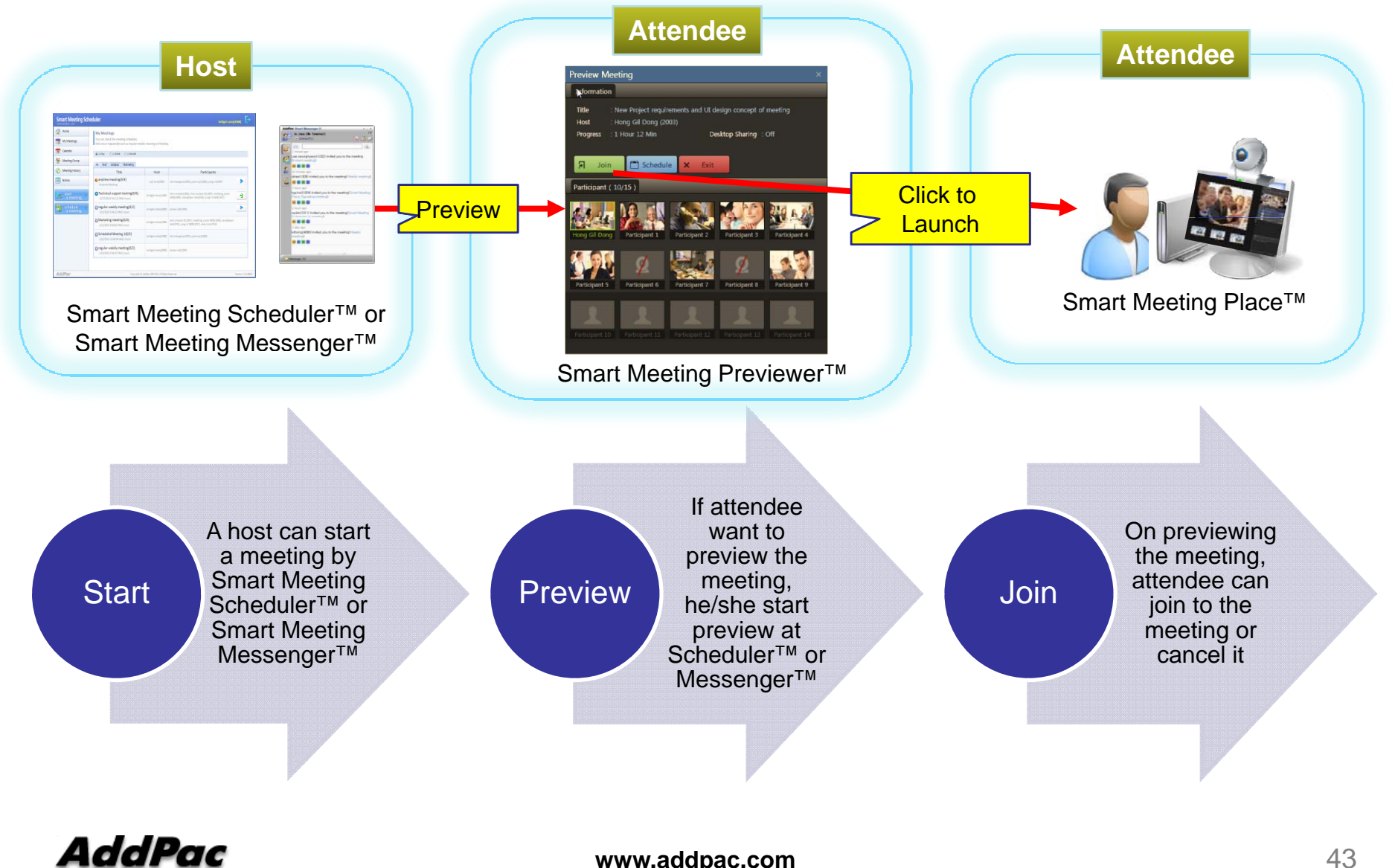

**www.addpac.com** 43

### Smart Meeting Previewer™

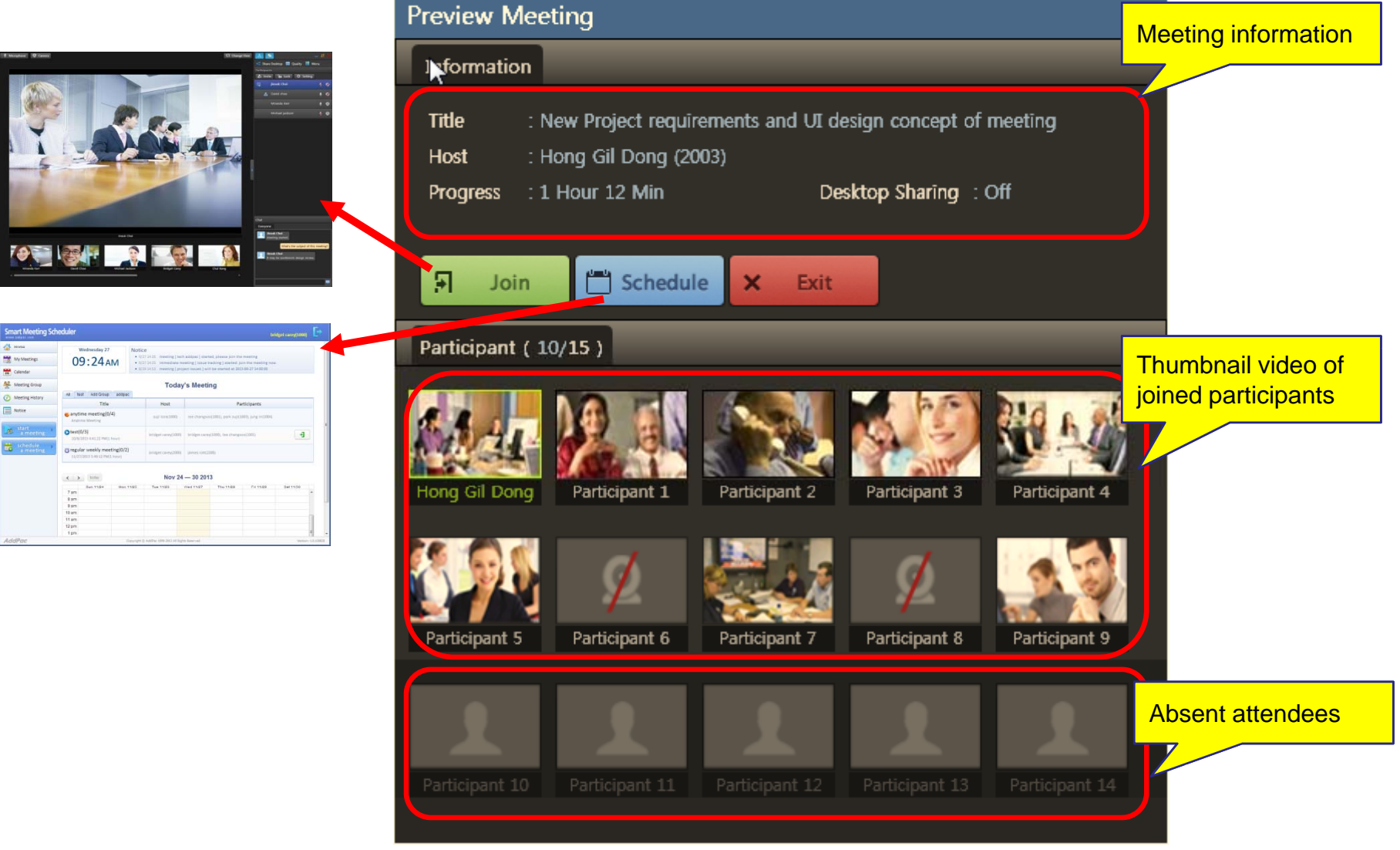

AddPac

## Smart Meeting Place

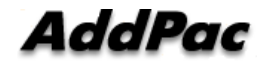

### Smart Meeting Place<sup>™</sup>

- $\bullet$  Easy Installation, Upgrading, Launching
	- It can be installed, upgraded, and launched by web based Smart Meeting Scheduler™
- Flexible Video Conference
	- It supports Symmetric, Asymmetric layouts and various layout mode with Video Traffic Optimizer<sup>™</sup> technology
	- Floor (Speaker) can be fixed or dynamic with proper layout control
- Desktop Share
	- It supports presenter's desktop screen to participants
	- Presenter can be assigned by host or request by himself
- Application Share
	- Any kind of application in desktop such as Web, PowerPoint, Word can be shared by selecting running application
- $\bullet$  Remote Desktop Control
	- For collaboration and remote desktop technical support, flexible mouse and keyboard control can be supported

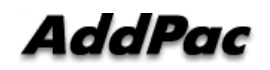

### Smart Meeting Place™ Full Screen Video Mode – Invite and Remind

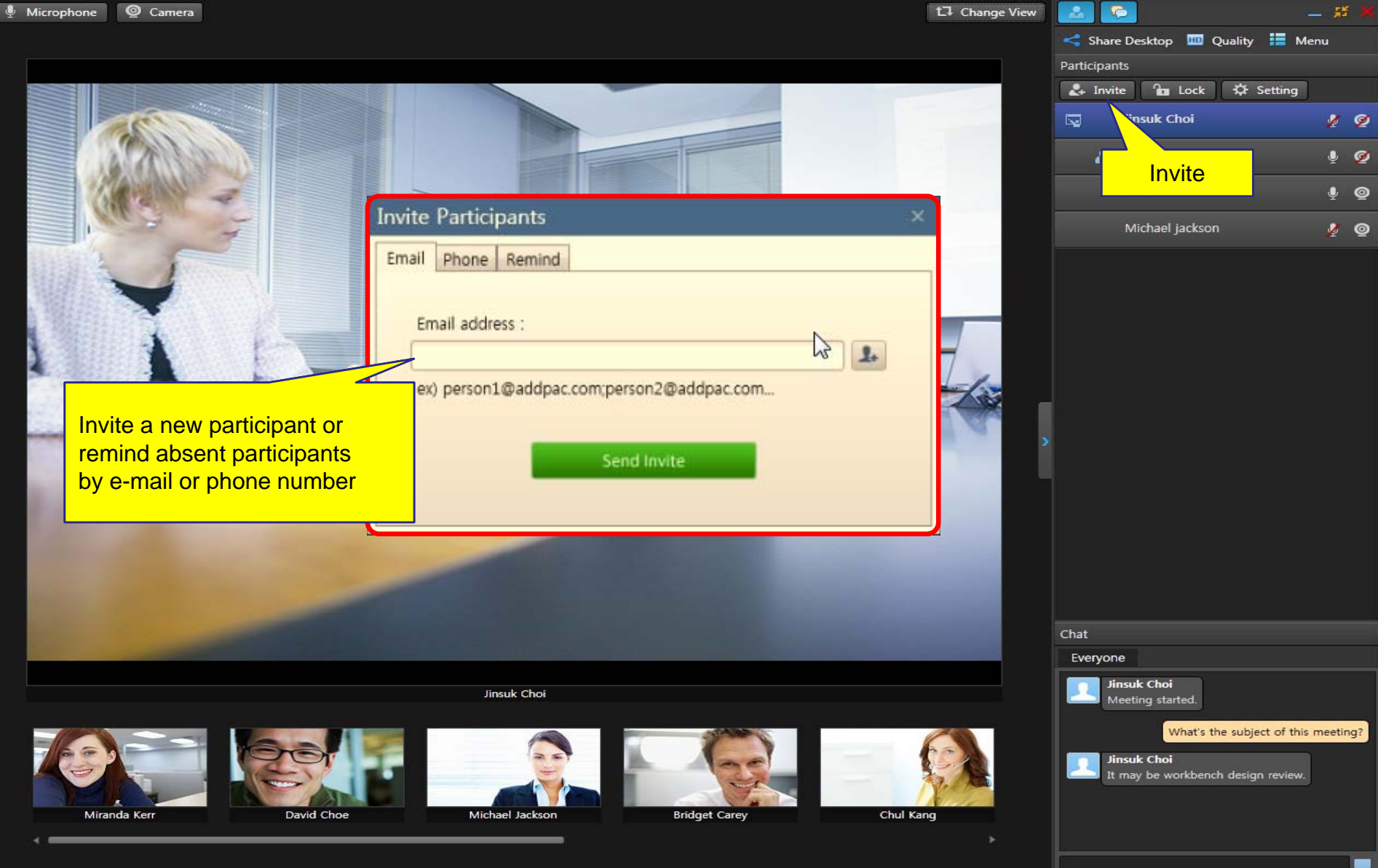

### Smart Meeting Place™ Full Screen Video Mode – Panels

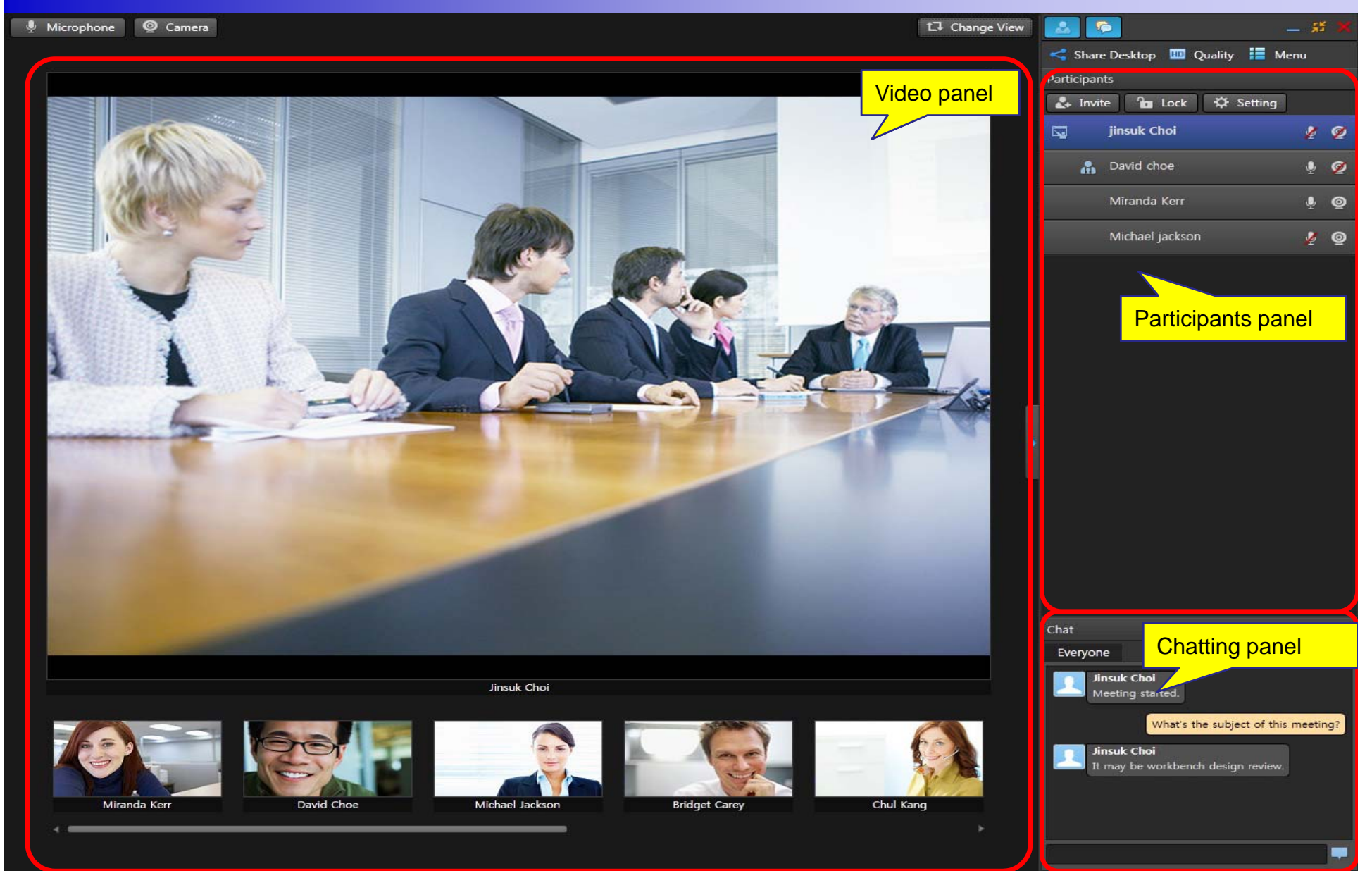

### Smart Meeting Place<sup>™</sup> Full Screen Video Mode – Control Panel

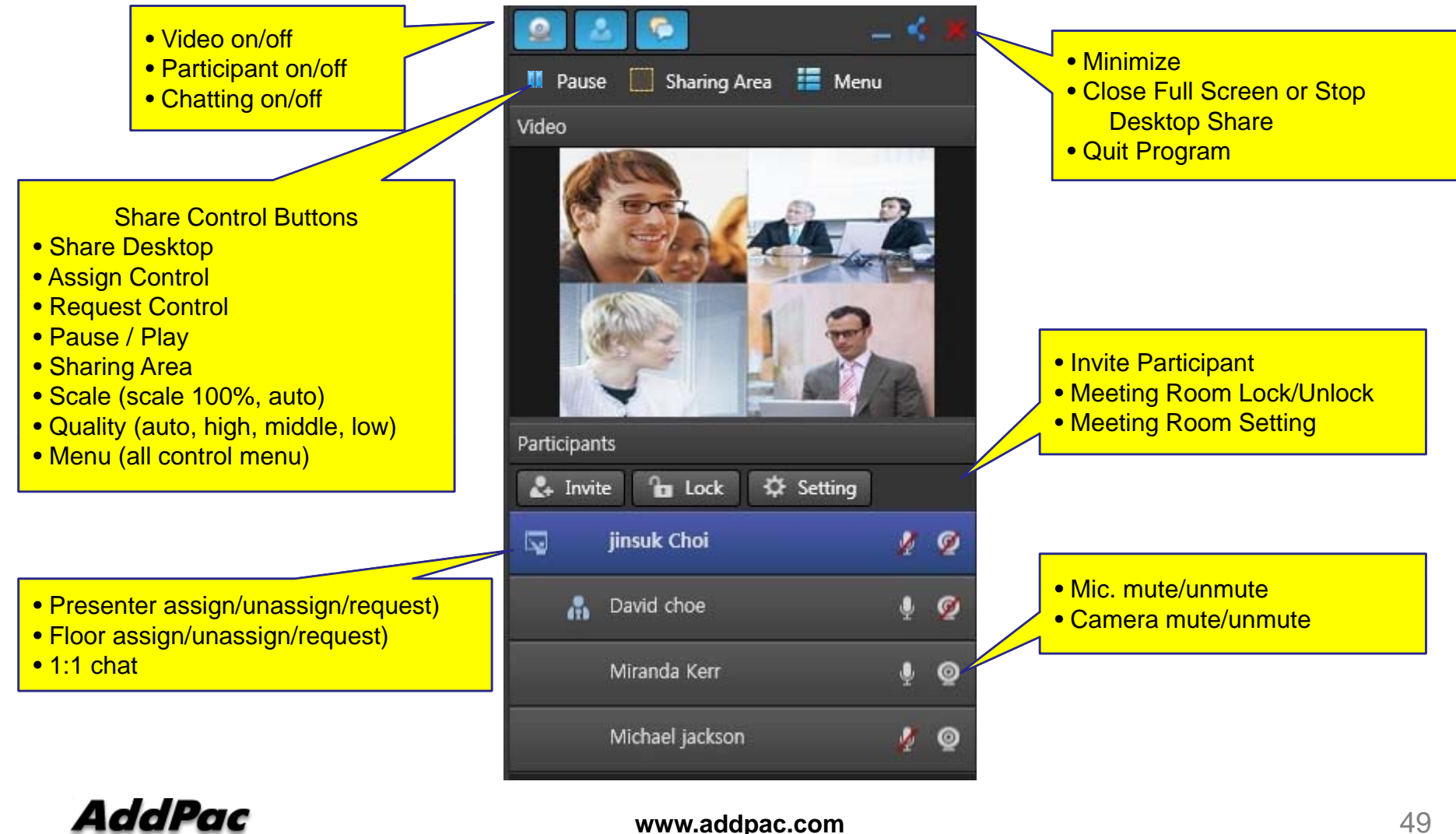

### Smart Meeting Place™ Full Screen Video Mode - without Control Panel

#### t<sub>7</sub> Change View

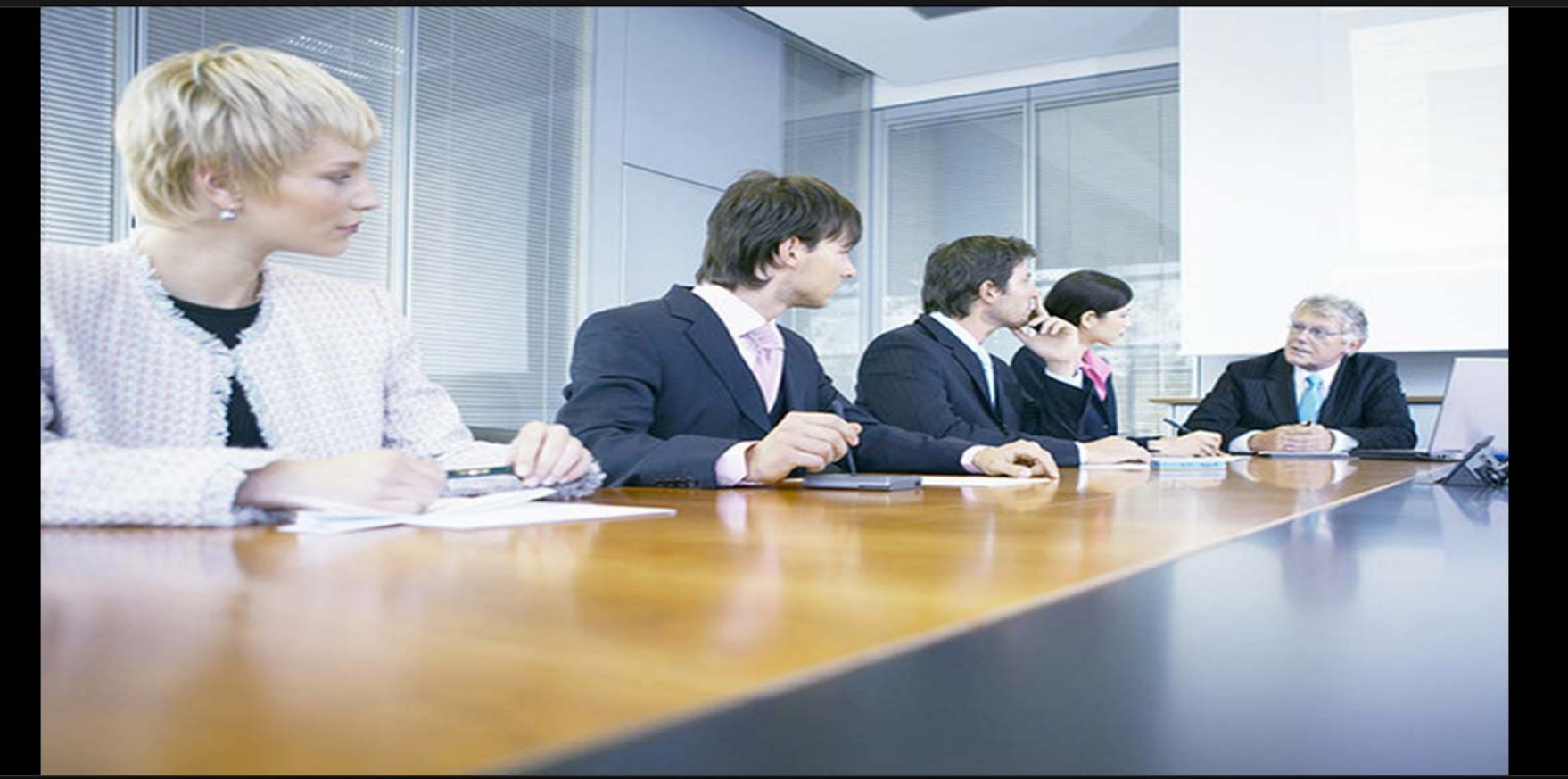

**Jinsuk Choi** 

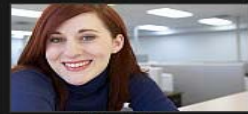

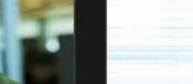

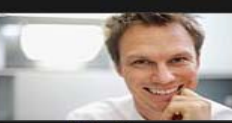

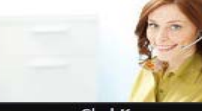

**Bridget Carey** 

Chul Kang

#### Smart Meeting Place™ Full Screen Video Mode -Mixed Layout

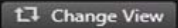

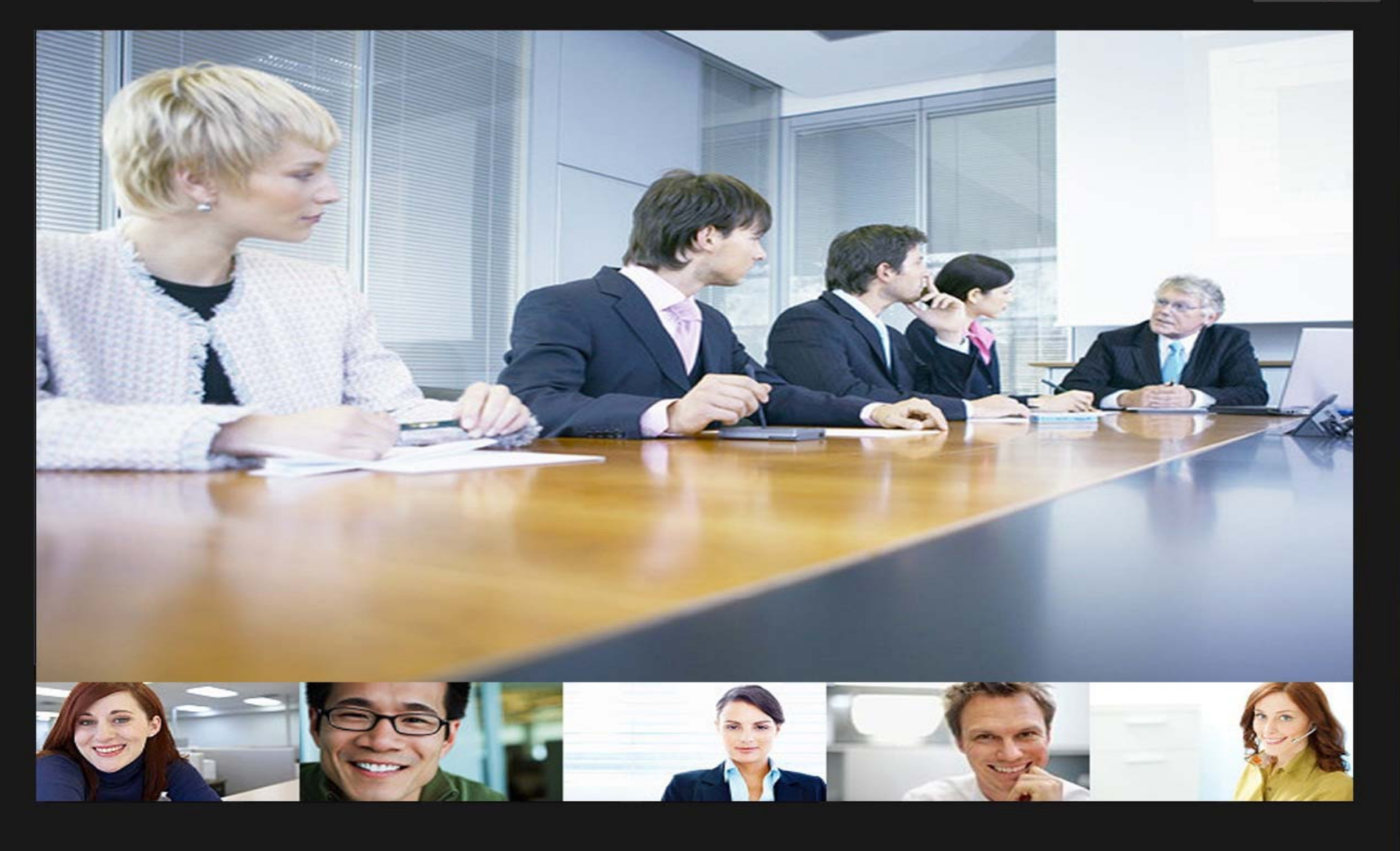

#### Smart Meeting Place™ Full Screen Video Mode -Floor only Layout

t<sub>7</sub> Change View

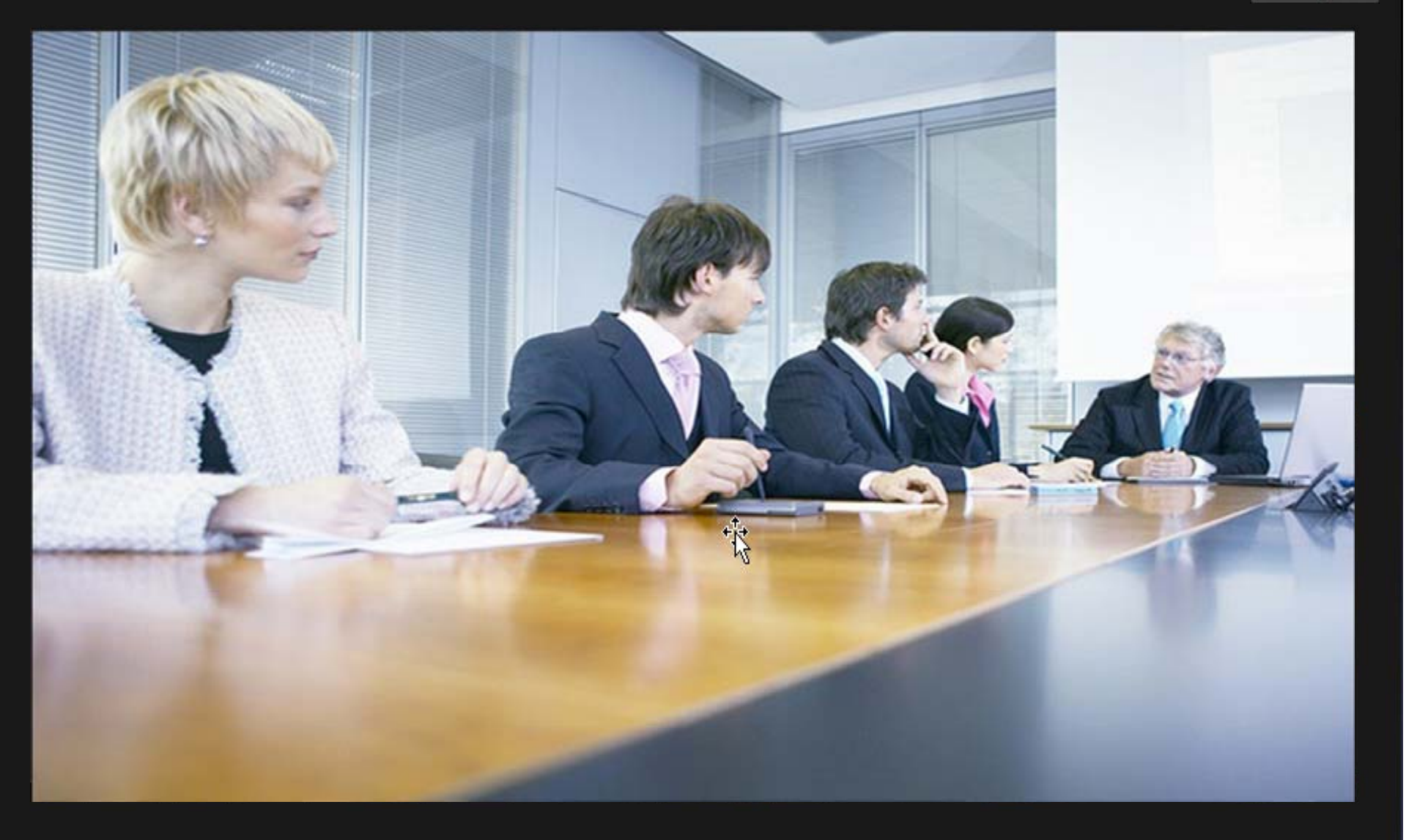

#### Smart Meeting Place<sup>™</sup> Full Screen Desktop Share – Presenter Screen

실행

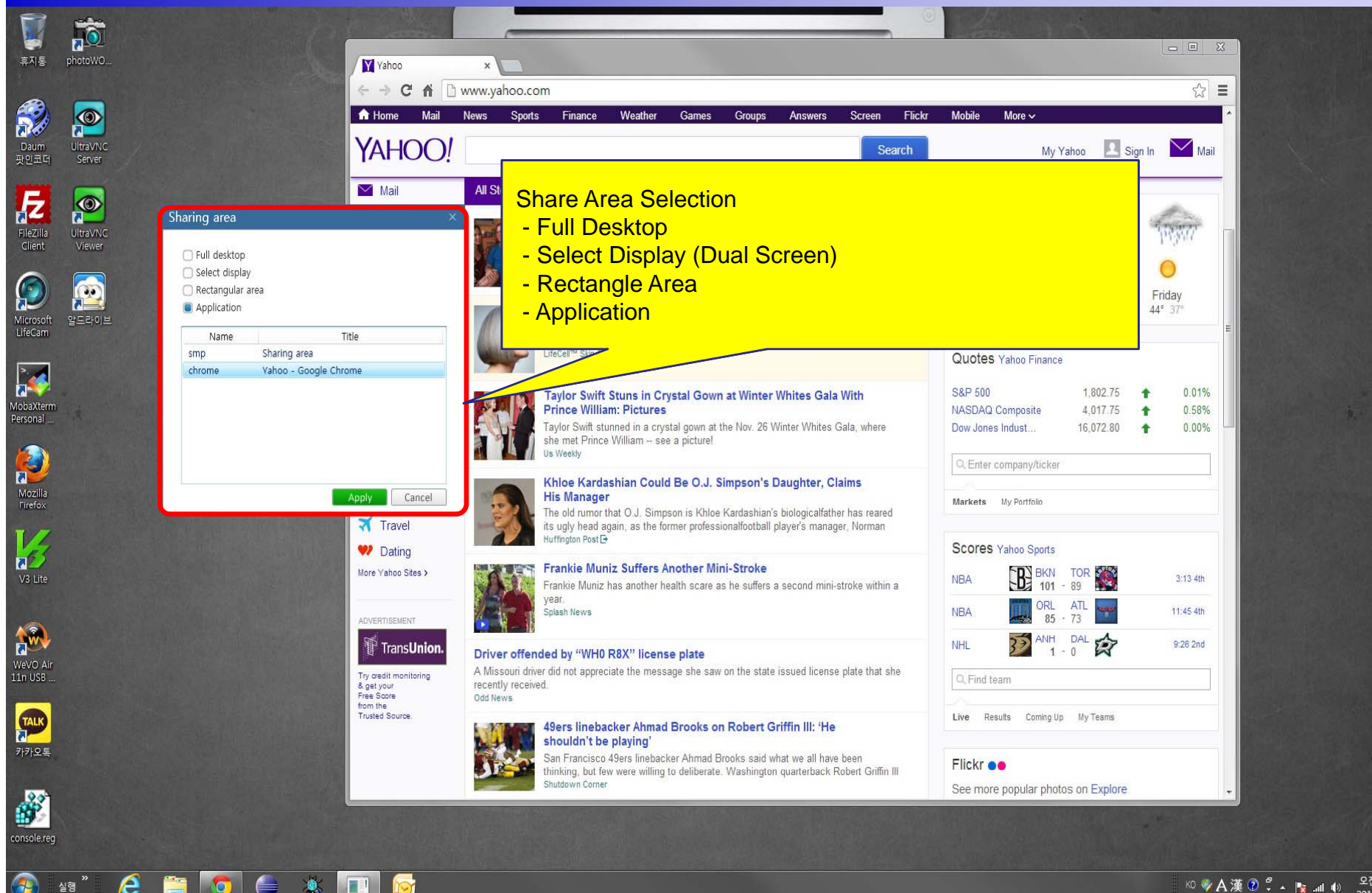

**KO 少A漢⑦º - Pg all (0)** 2전11:22

#### Smart Meeting Place™ Full Screen Desktop Share – Panels

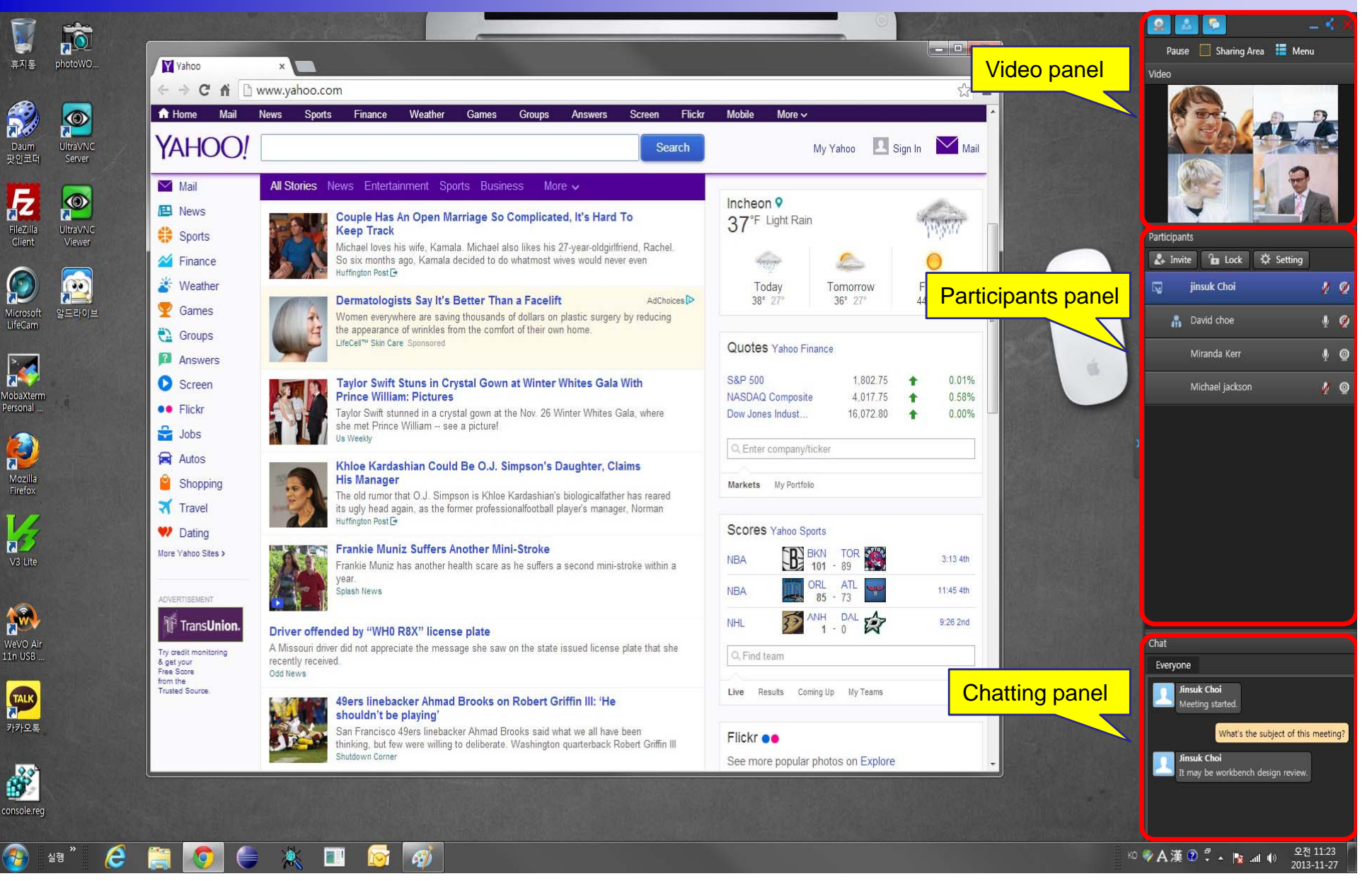

#### Smart Meeting Place™ Full Screen Desktop Share –Video only

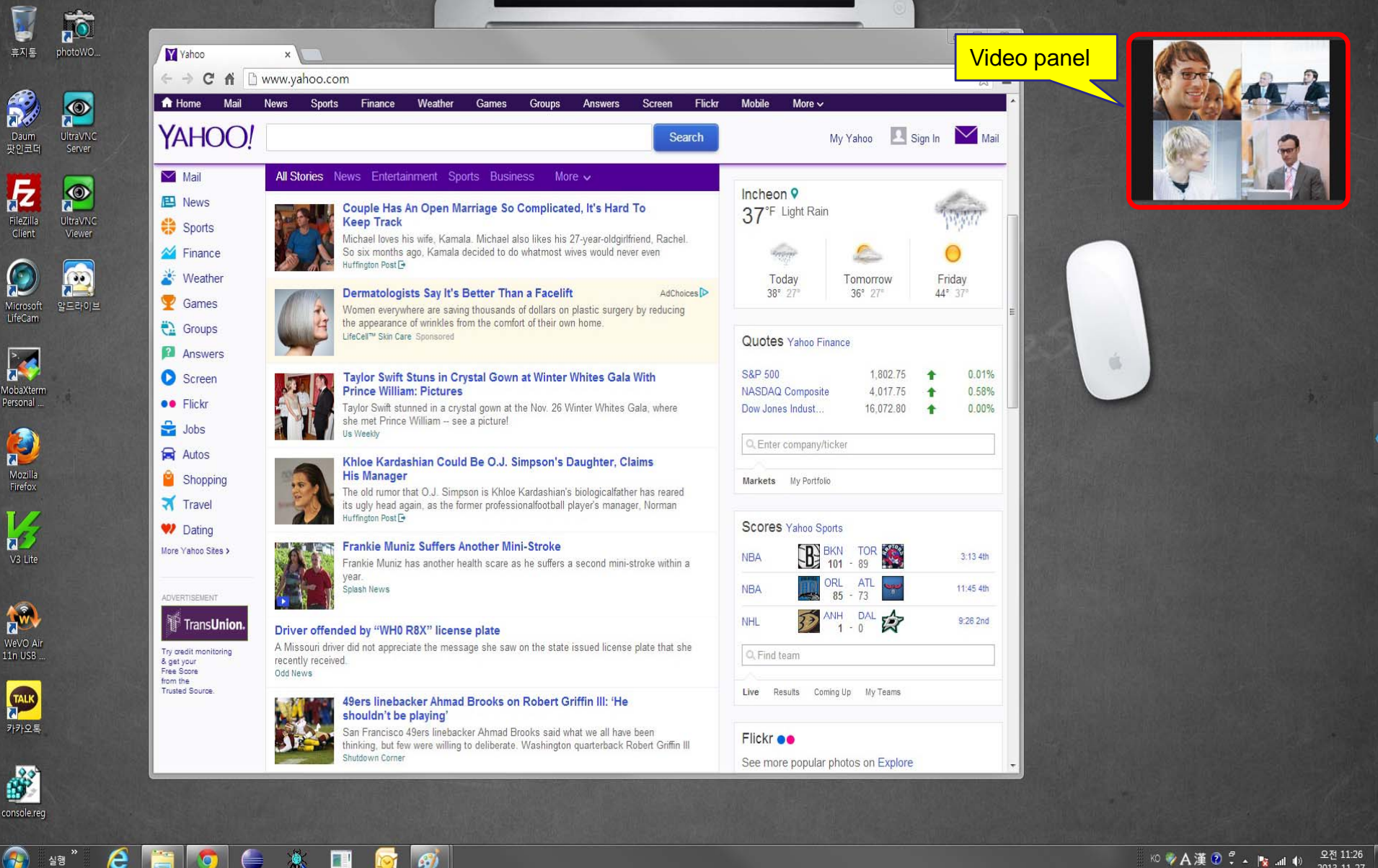

**KO > A漢② C + | By all (b)** 2전 11:26

### Smart Meeting Place™ Window Mode - Panels

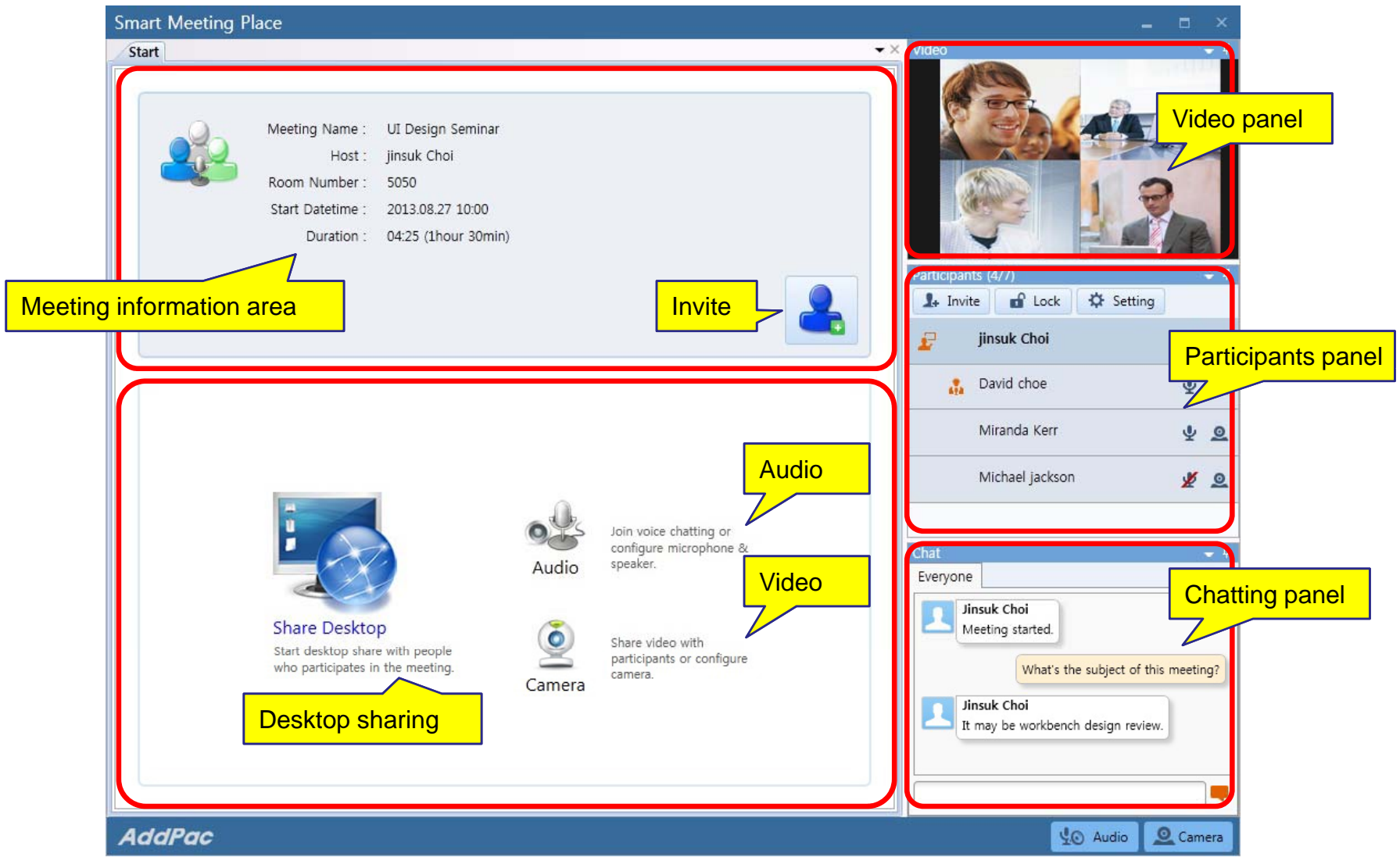

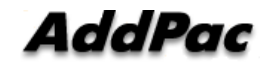

#### Smart Meeting Place™ Window Mode –– Desktop Share

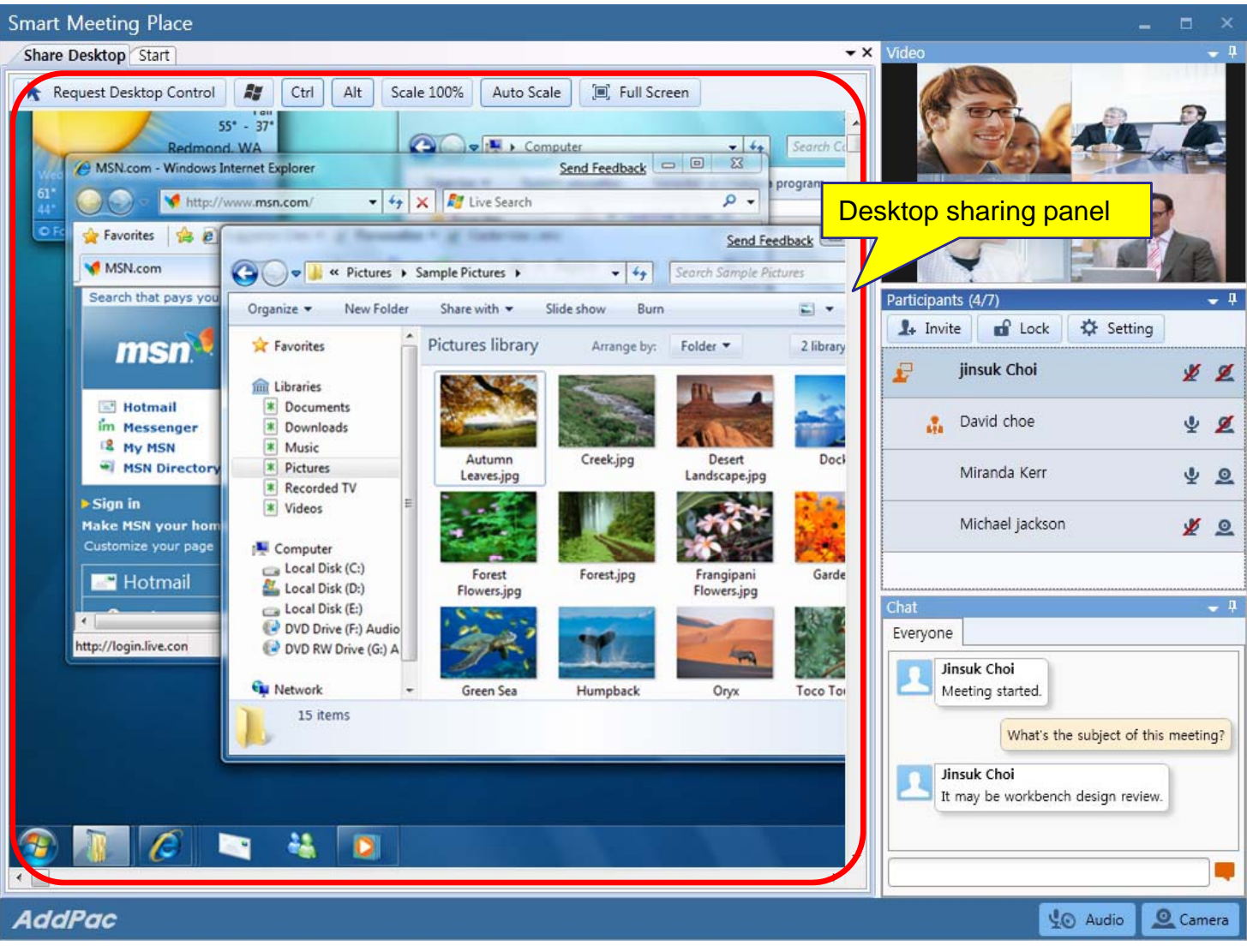

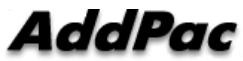

## Smart Meeting Server

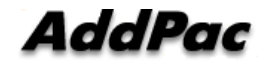

### Smart Meeting Server

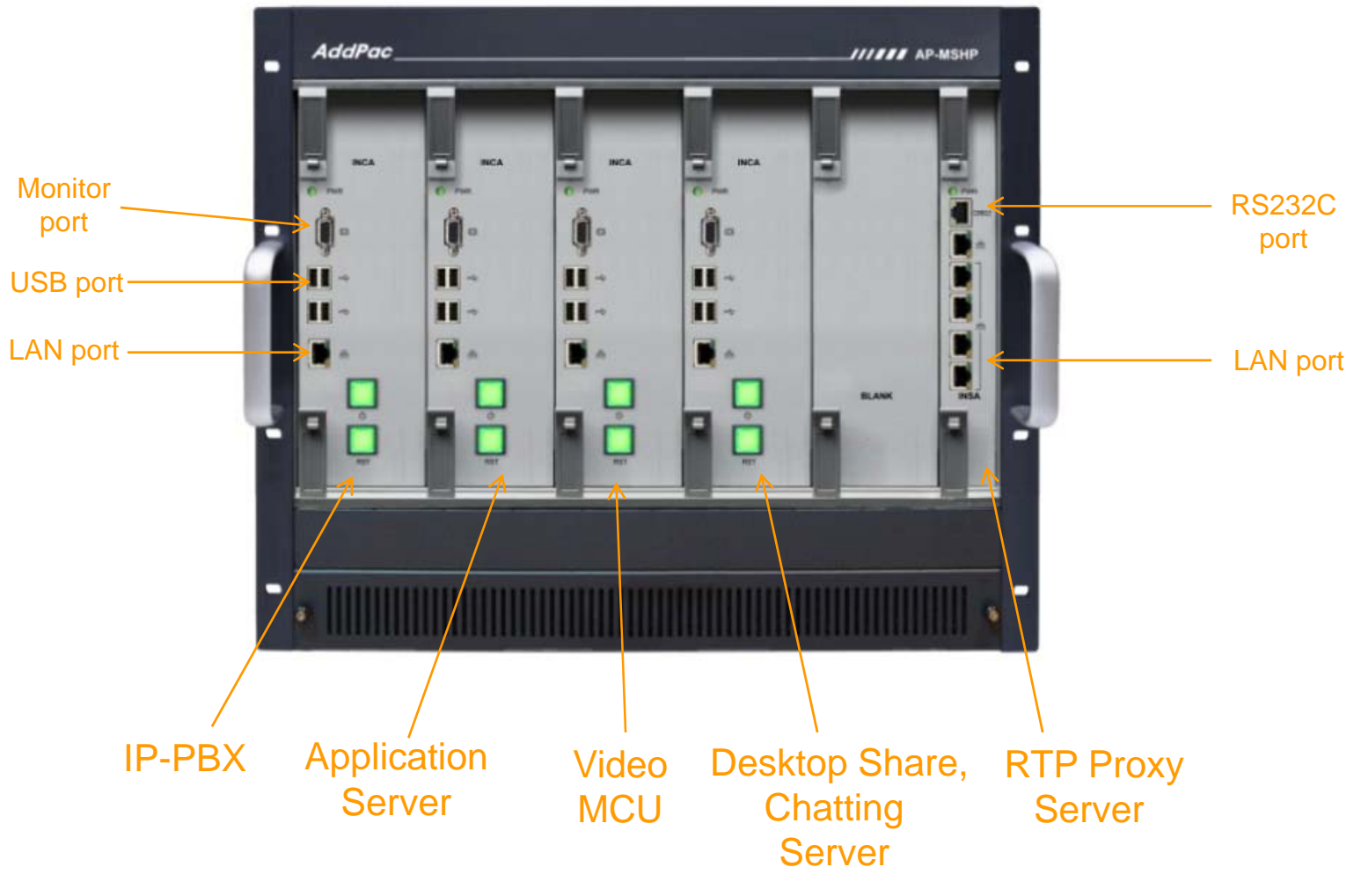

**AddPac** 

**www.addpac.com** 59

# HD&Full HD Video Conference Device

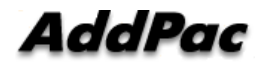

### HD & Full HD Video Conference Devices

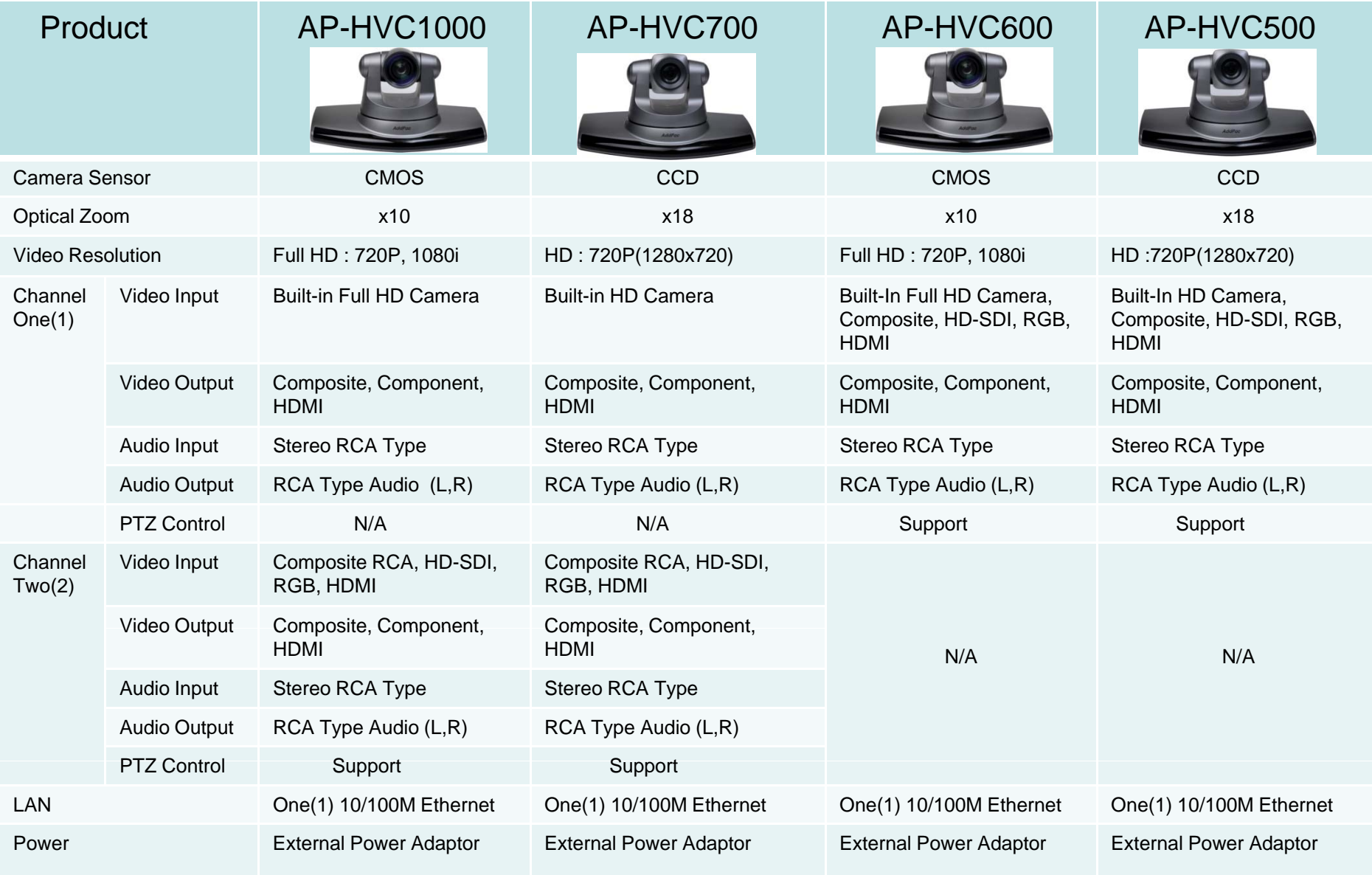

### HD & Full HD Video Conference Devices

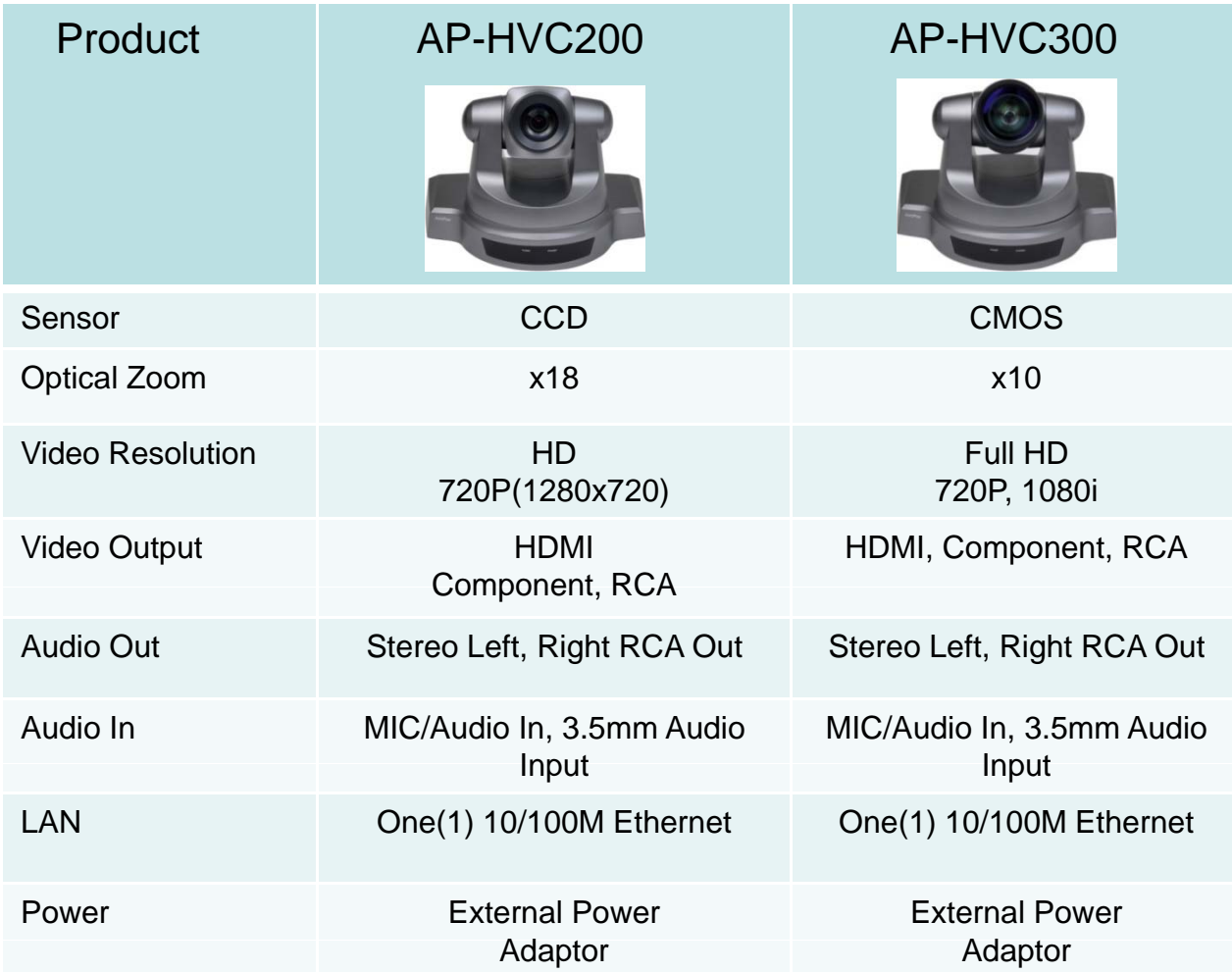

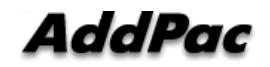

# SD Video Conference

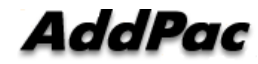

### SD Video Conference Devices

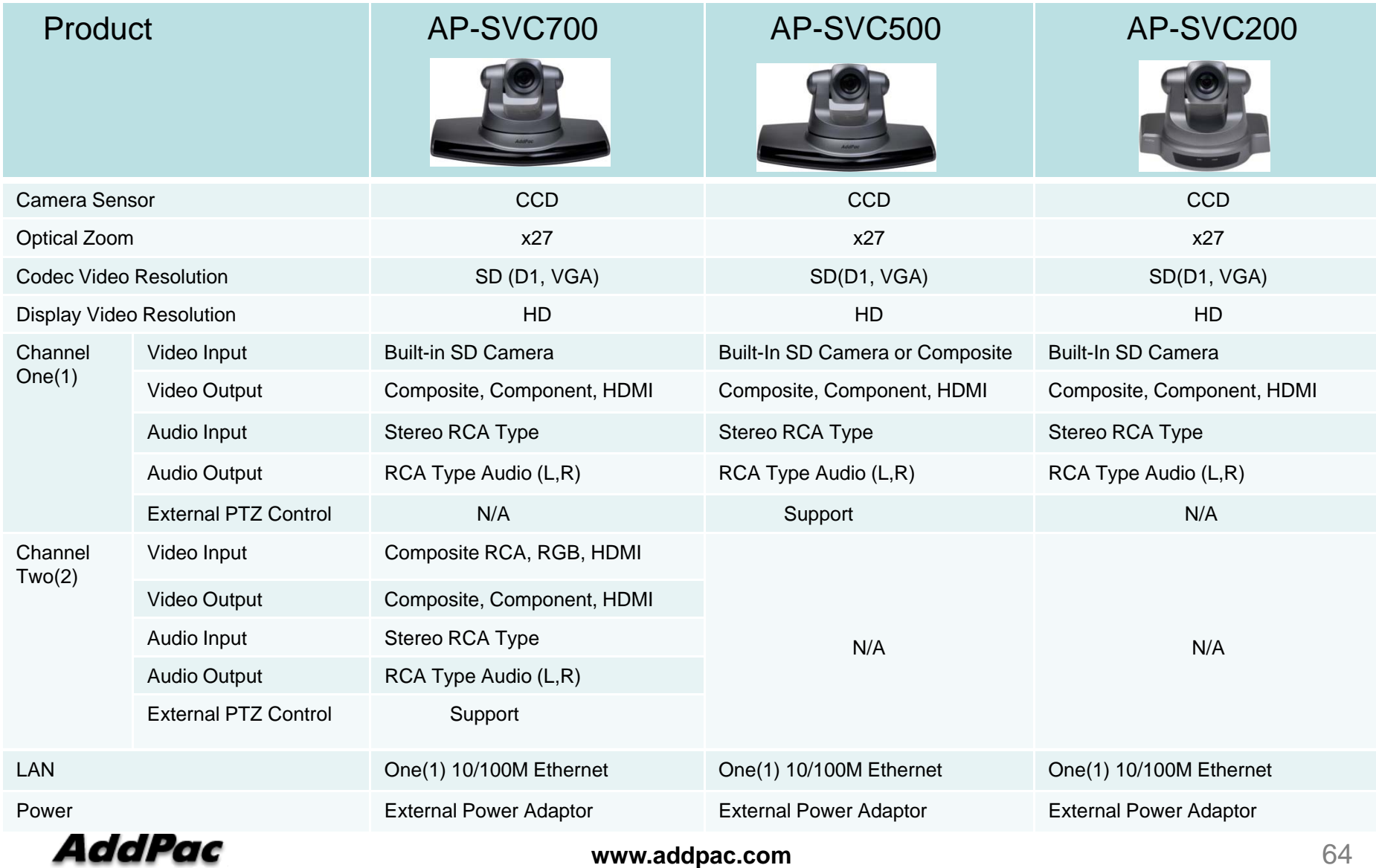

# Full HD Video Conference Codec

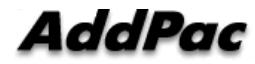

### Full HD Video Conference Codecs

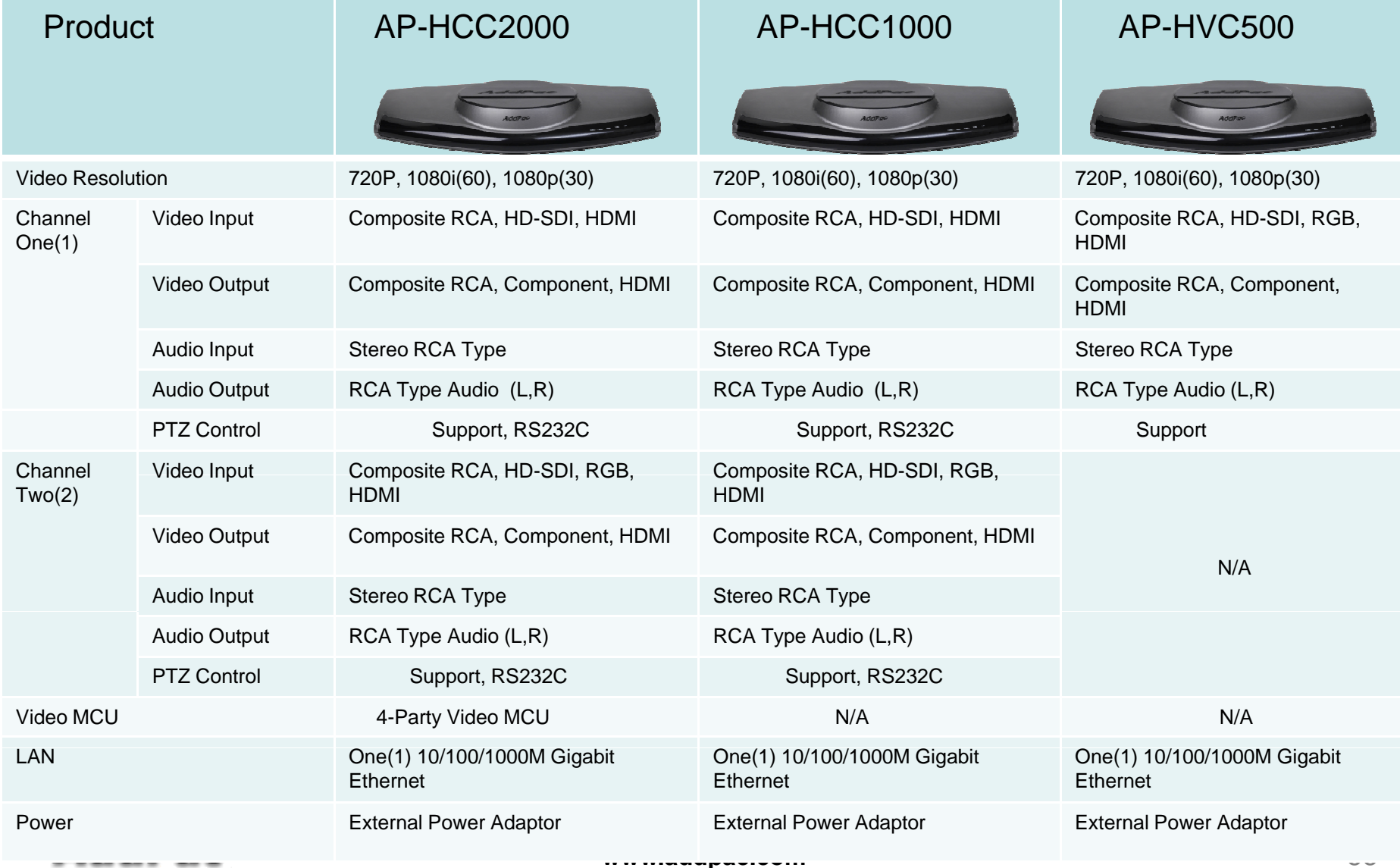

## HD Video Conference Cameras

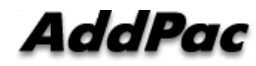

### HD Cameras for Video Conference

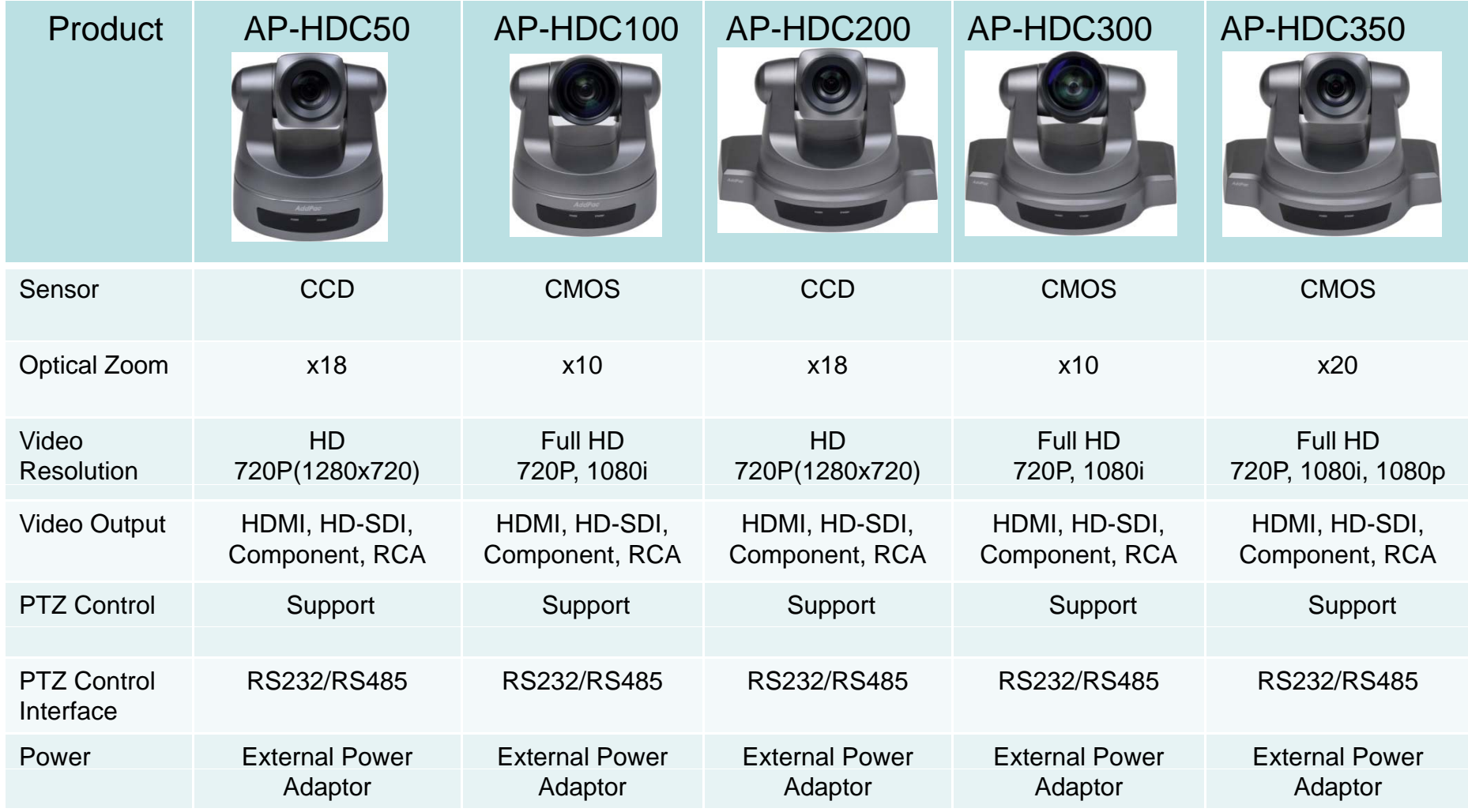

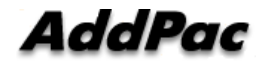

# AP-MP100 Acoustic Echo Canceller MIC

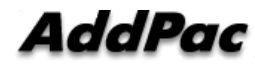

### Main Features

- •Acoustic Echo Canceller Micro Phone Solution for Video Conference
- •Wide band(16bits, 16kHz sampling) operation
- •Support CNG(comport noise generation) to generate white noise
- •Support double talk
- $\bullet$ Noise reduction algorithm
- $\bullet$ Support HDMI speaker mode & analog speaker mode
- •S/W upgrade by y-modem protocol via RS232C
- $\bullet$ Support CLI(Command Line Interface) to configure AEC parameters
- •Voice Activity Detection
- •Mute button
- $\bullet$ Status LED (Mute, Active)
- •Compact Design & Die Casting
- $\bullet$ • Power On/Off Switch

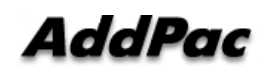

### Hardware Specification

- •• DSP based Acoustic Echo Canceller Hardware Architecture
- •Status LED (Mute, Active)
- $\bullet$ Audio Mute Key Support
- $\bullet$ RS232C based Firmware Upgrade Architecture
- •Compact Design & Die Casting
- $\bullet$ **Power On/Off Switch**
- $\bullet$  MIC Interface
	- Power Input
	- Audio Output

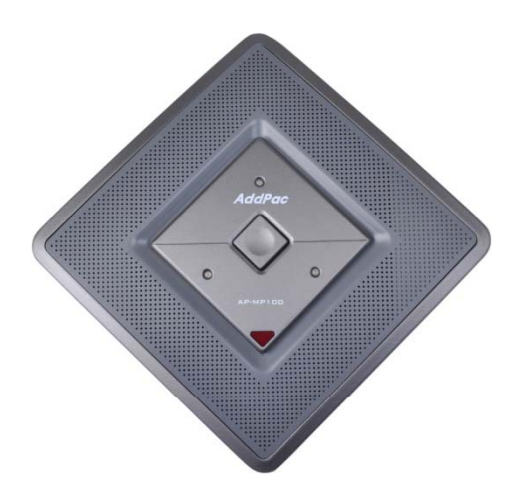

### Hardware Specification

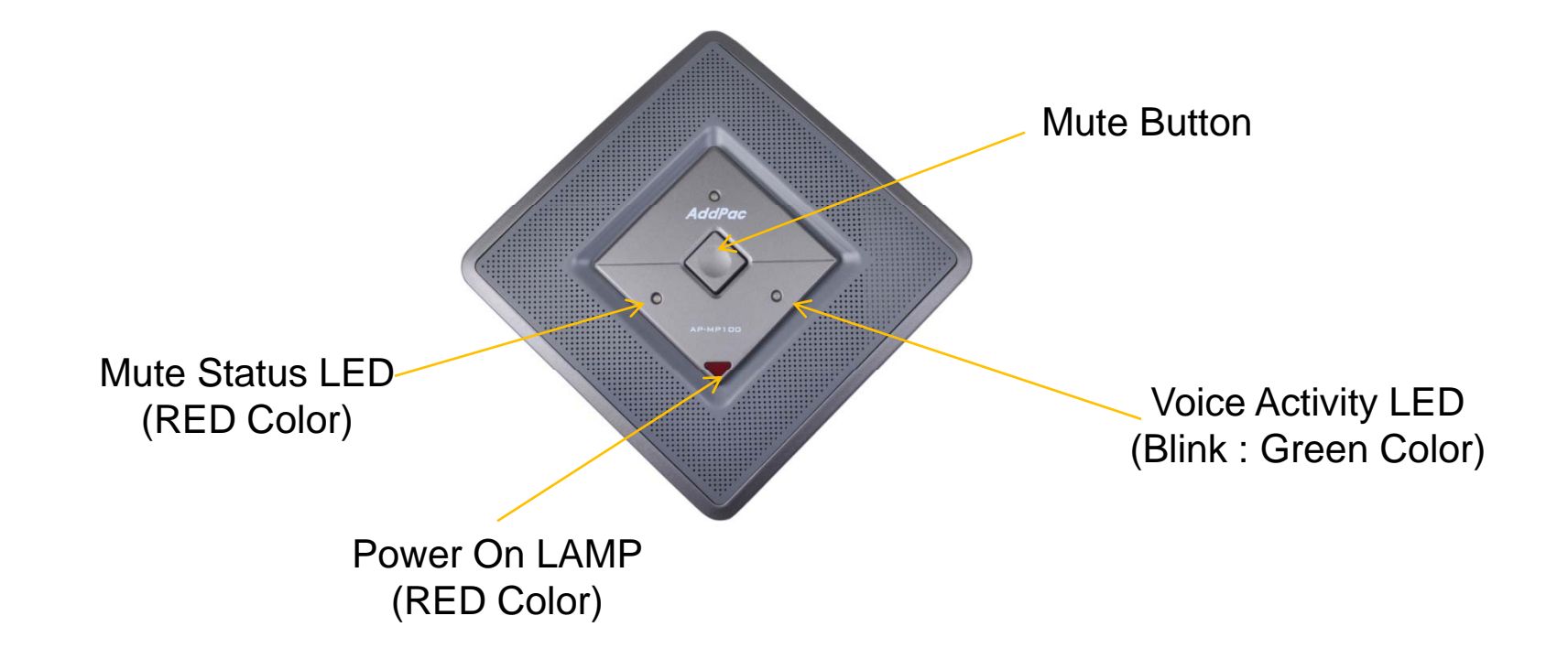
## Thank you!

## AddPac Technology Co., Ltd. Sales and Marketing

Phone +82.2.568.3848 (KOREA) FAX +82.2.568.3847 (KOREA) E-mail sales@addpac.com

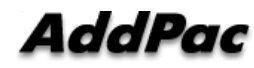